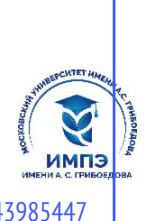

**Образовательное частное учреждение высшего образования**

# **«МОСКОВСКИЙ УНИВЕРСИТЕТ ИМЕНИ А.С. ГРИБОЕДОВА»**

(ИМПЭ им. А.С. Грибоедова)

## **Институт международной экономики, лидерства и менеджмента**

**УТВЕРЖДАЮ** Директор института международной экономики, лидерства и менеджмента \_\_\_\_\_\_\_\_\_\_\_\_\_ А.А. Панарин

 $\overline{\langle 22 \rangle}$  июня 2023 г.

# **Рабочая программа дисциплины ОПЕРАЦИОННЫЕ СИСТЕМЫ**

**Направление подготовки 38.03.05 Бизнес-информатика (уровень бакалавриат)**

> **Направленность (профиль): «IT-инновации в управлении бизнесом»**

> > **Форма обучения**: очная

**Москва**

Рабочая программа дисциплины «Операционные системы». Направление подготовки 38.03.05 Бизнес-информатика, направленность (профиль): «IT-инновации в управлении бизнесом» / Р.М. Байгулов – М.: ИМПЭ им. А.С. Грибоедова. – 30 с.

Рабочая программа бакалавриата составлена на основе федерального государственного образовательного стандарта высшего образования по направлению подготовки 38.03.05 Бизнесинформатика (уровень бакалавриата), утвержденного приказом Минобрнауки России от 29.07.2020 N 838 (ред. от 26.11.2020) "Об утверждении федерального государственного образовательного стандарта высшего образования - бакалавриат по направлению подготовки 38.03.05 Бизнес-информатика" (Зарегистрировано в Минюсте России 19.08.2020 N 59325), согласована и рекомендована к утверждению.

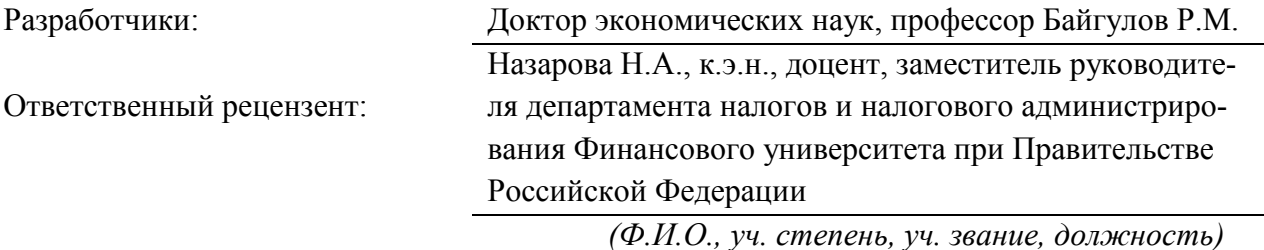

Рабочая программа дисциплины рассмотрена и одобрена на заседании кафедры Цифровой экономики и инновационной деятельности 06.06.2023г., протокол № 8

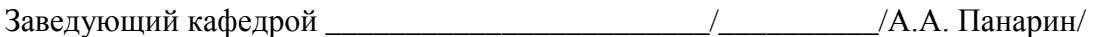

(подпись)

Согласовано от Библиотеки \_\_\_\_\_\_\_\_\_\_\_\_\_\_\_\_\_\_\_\_\_\_\_\_/О.Е. Степкина/

(подпись)

## РАЗДЕЛ 1. ЦЕЛИ И ЗАДАЧИ ОСВОЕНИЯ ДИСЦИПЛИНЫ

Цель изучения дисциплины: формирование у студентов компетенций в области применения современных операционных систем семейства UNIX, на примере ОС Linux. Также в рамках дисциплины рассматриваются основные понятия: вычислительная система, уровни вычислительной системы, классы программного обеспечения.

## Задачи дисциплины:

• получить базовые представления об операционных системах семейств UNIX и MS Windows:

• овладеть умениями и навыками использования команд, создания конвейеров, выполнения сложных задач, используя простые инструменты;

• научиться конфигурировать ОС LINUX и MS Windows для работы в сети в качестве рабочей станции, сервера предоставляющего различные сервисы, маршрутизатора.

## РАЗЛЕЛ 2. ПЛАНИРУЕМЫЕ РЕЗУЛЬТАТЫ ОБУЧЕНИЯ ПО ЛИСПИПЛИНЕ, СООТНЕСЕННЫЕ С ПЛАНИРУЕ-МЫМИ РЕЗУЛЬТАТАМИ ОСВОЕНИЯ ОБРАЗОВАТЕЛЬНОЙ ПРОГРАММЫ

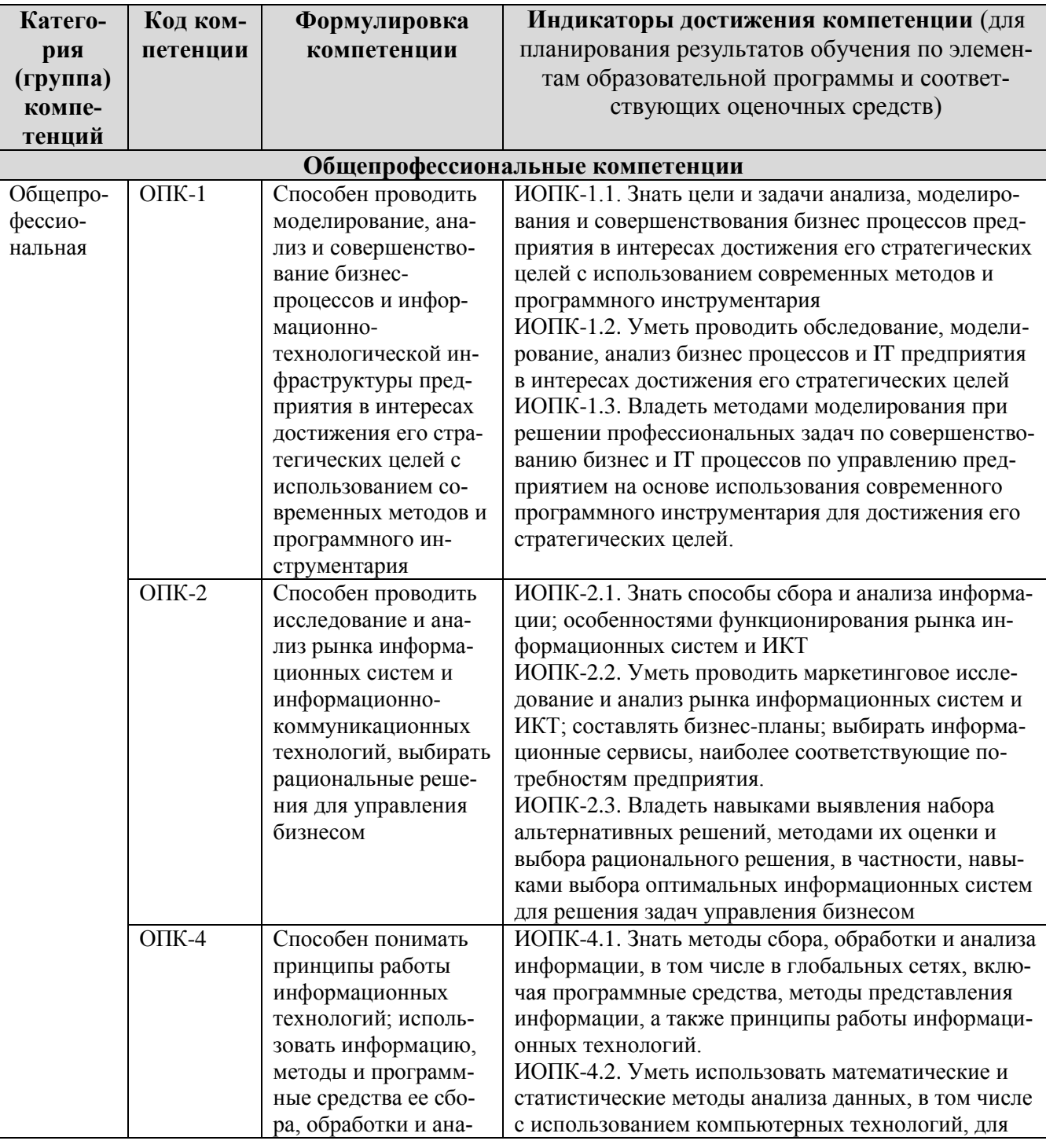

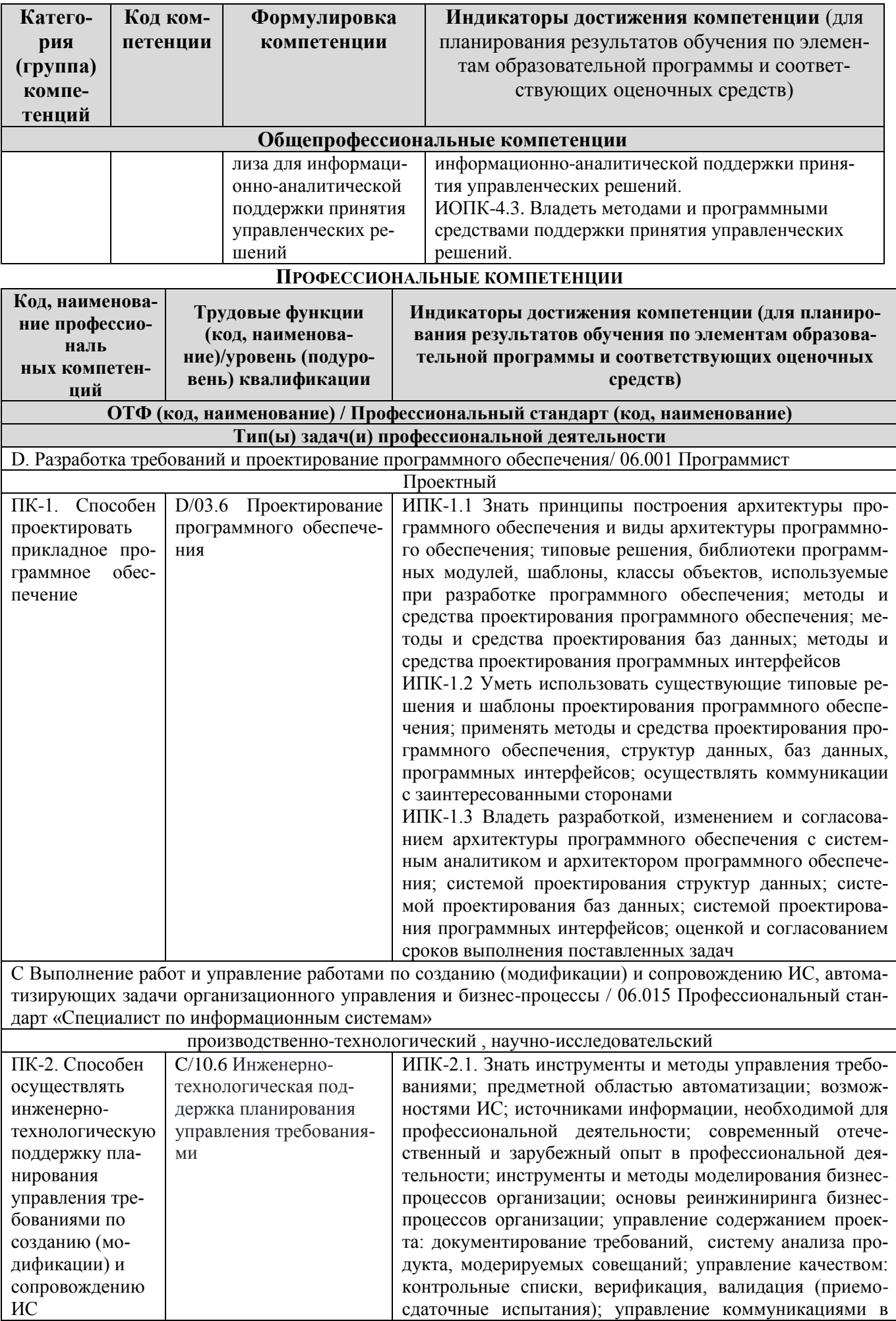

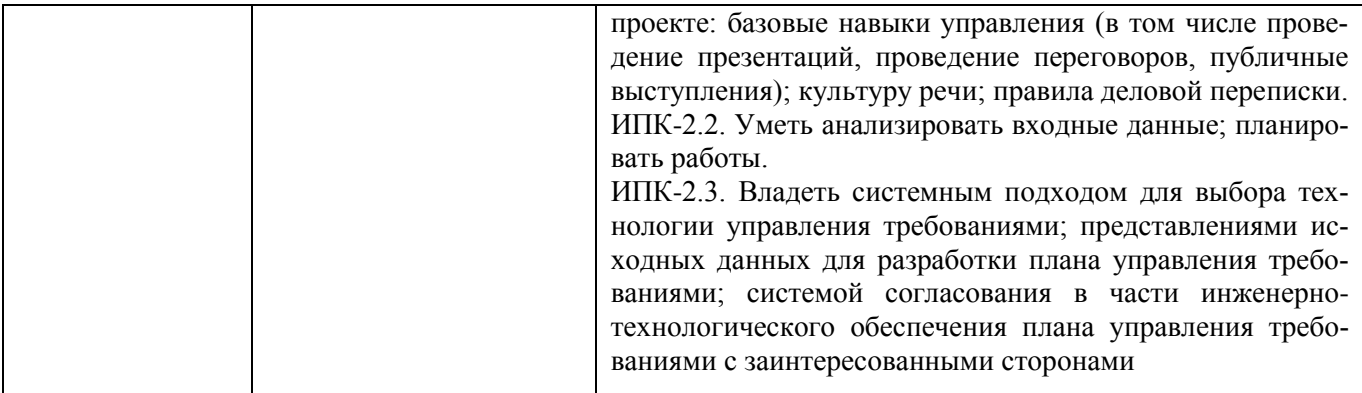

## **РАЗДЕЛ 3. МЕСТО ДИСЦИПЛИНЫ В СТРУКТУРЕ ОБРАЗОВАТЕЛЬНОЙ ПРОГРАММЫ**

Дисциплина «Операционные системы» изучается в третьем и четвертом семестрах, относится к Б1.О.1 Обязательной части учебного плана Блока 1 «Дисциплины (модули)».

Общая трудоемкость дисциплины составляет 6 з.е.

Знания, умения, навыки, опыт практический деятельности, приобретенные при освоении настоящей дисциплины, необходимы для успешного освоения следующих дисциплин: «Разработка профессиональных систем», «Проектирование систем управления взаимоотношениями с клиентами», «Базы данных» и т.д.

## **РАЗДЕЛ 4. ОБЪЕМ (ТРУДОЕМКОСТЬ) ДИСЦИПЛИНЫ**

## **(ОБЩАЯ, ПО ВИДАМ УЧЕБНОЙ РАБОТЫ, ВИДАМ ПРОМЕЖУТОЧНОЙ АТТЕСТАЦИИ)**

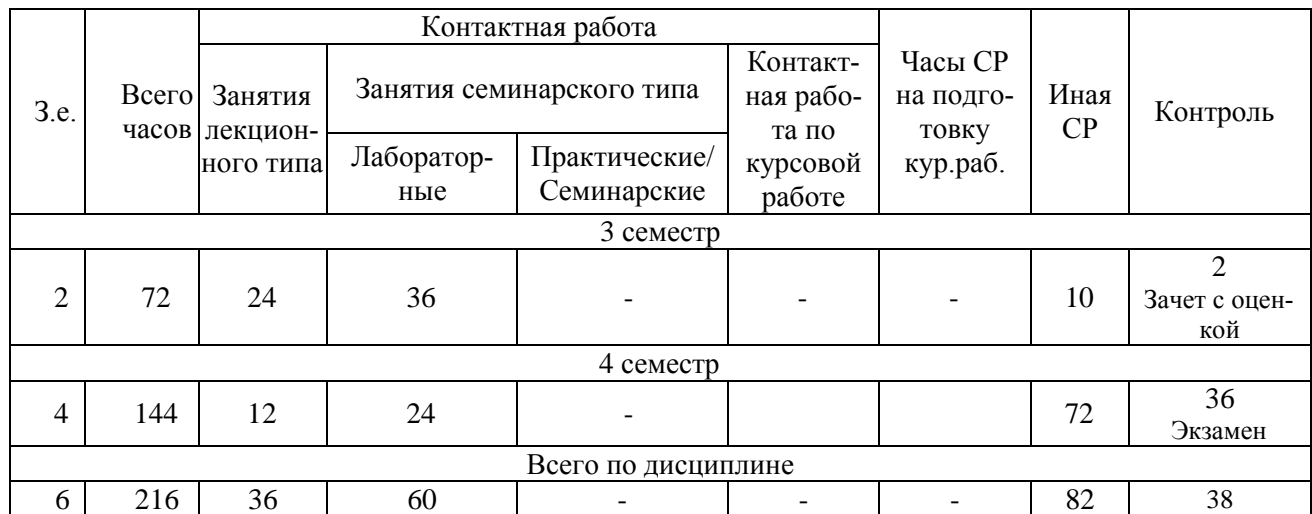

## **Трудоемкость дисциплины и виды учебной работы (очная форма обучения)**

## **СТРУКТУРА И СОДЕРЖАНИЕ ДИСЦИПЛИНЫ**

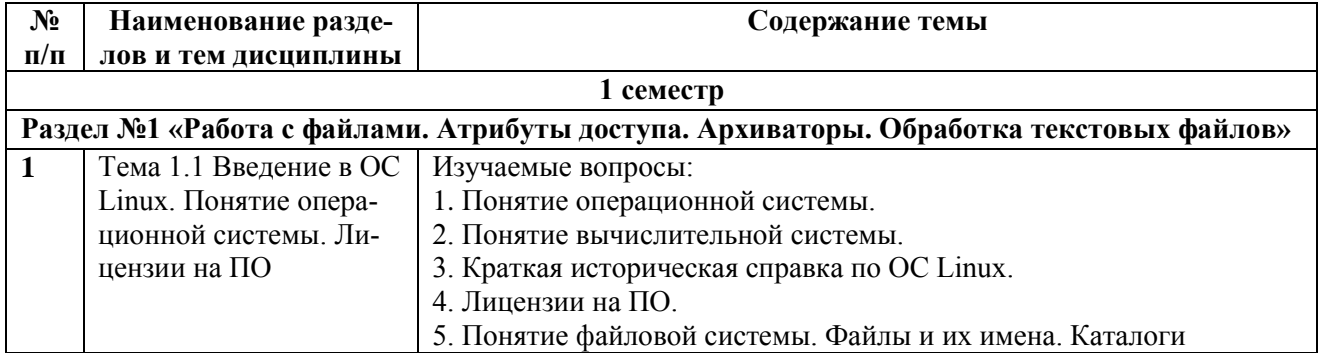

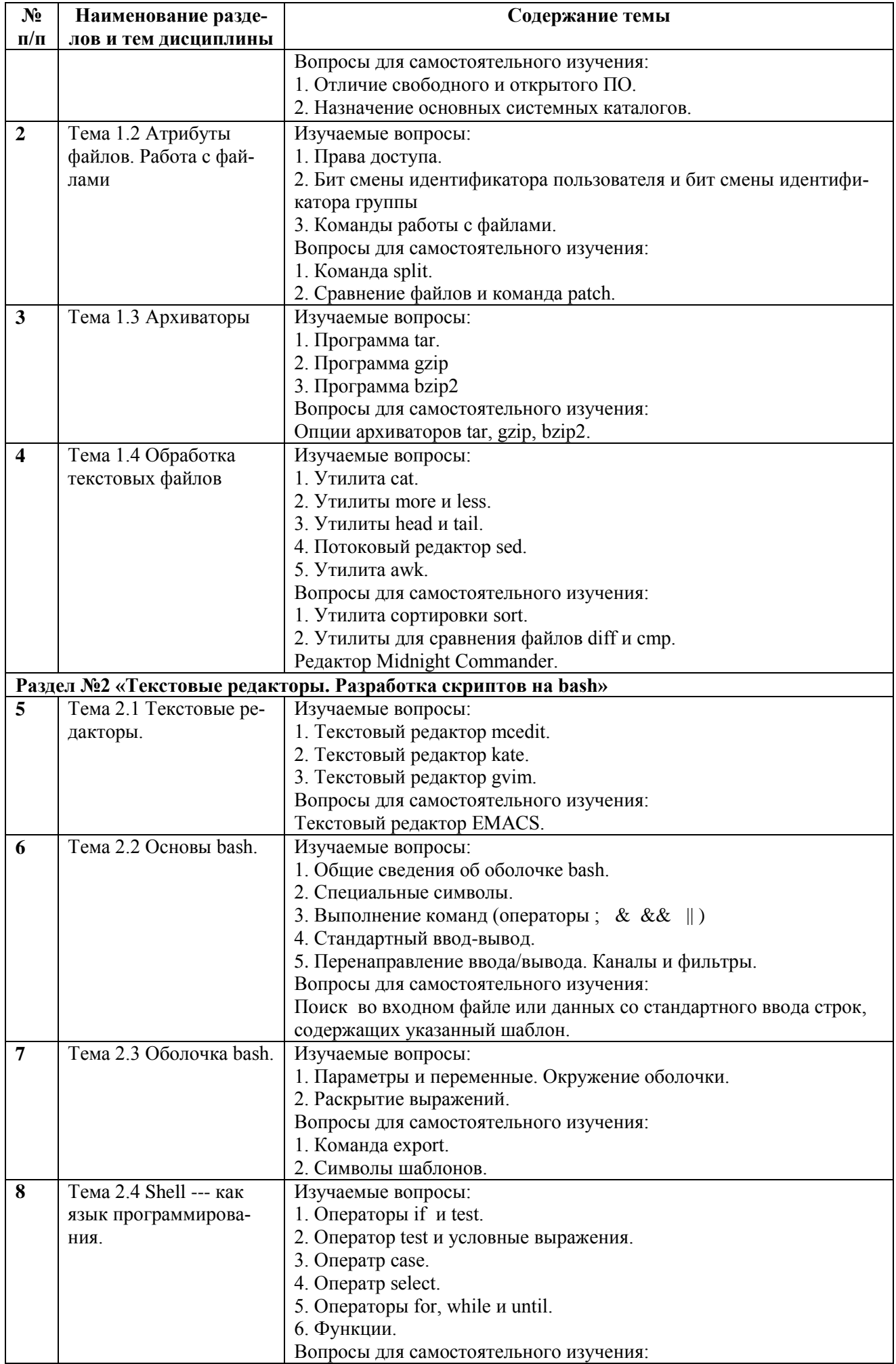

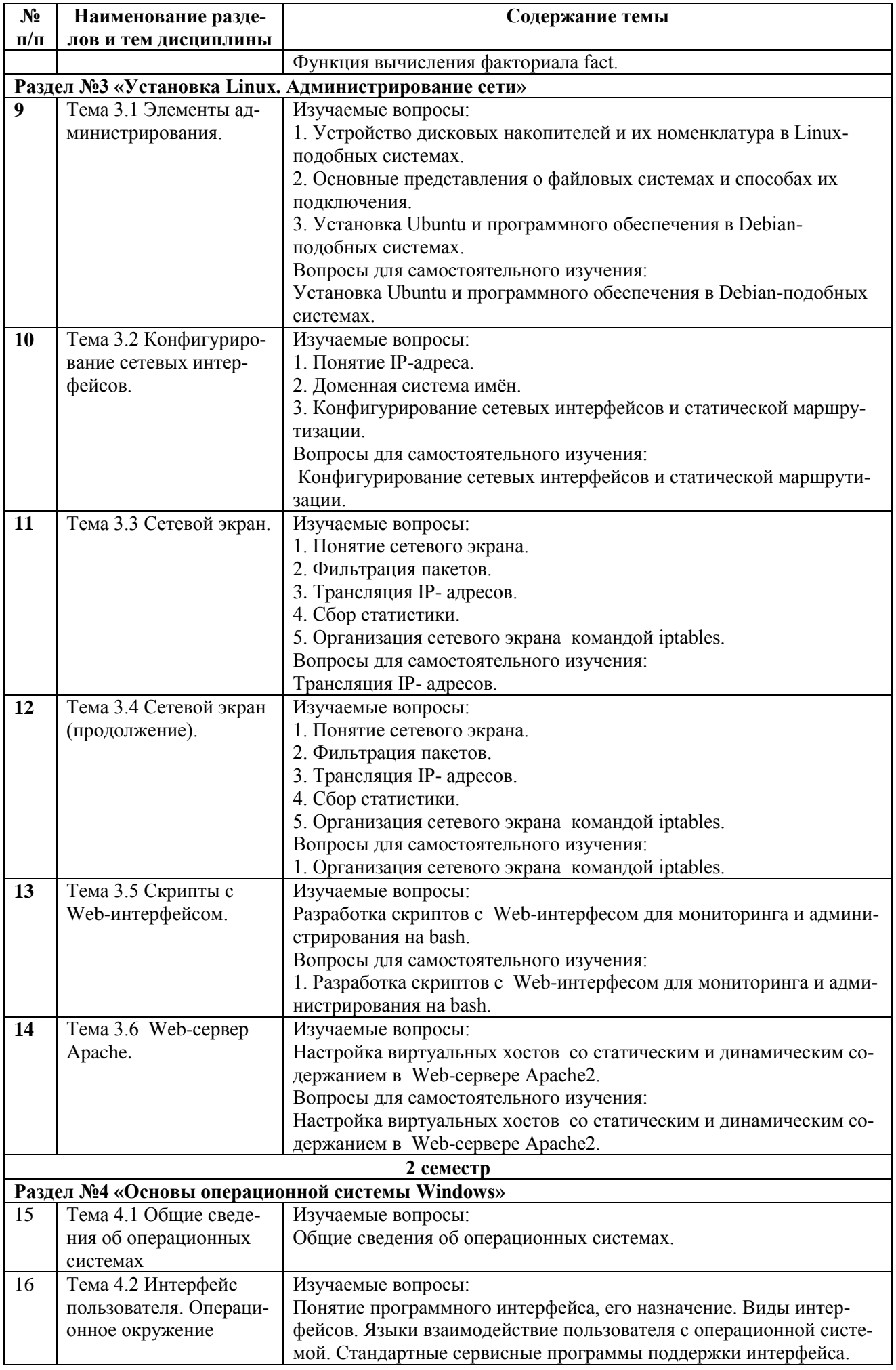

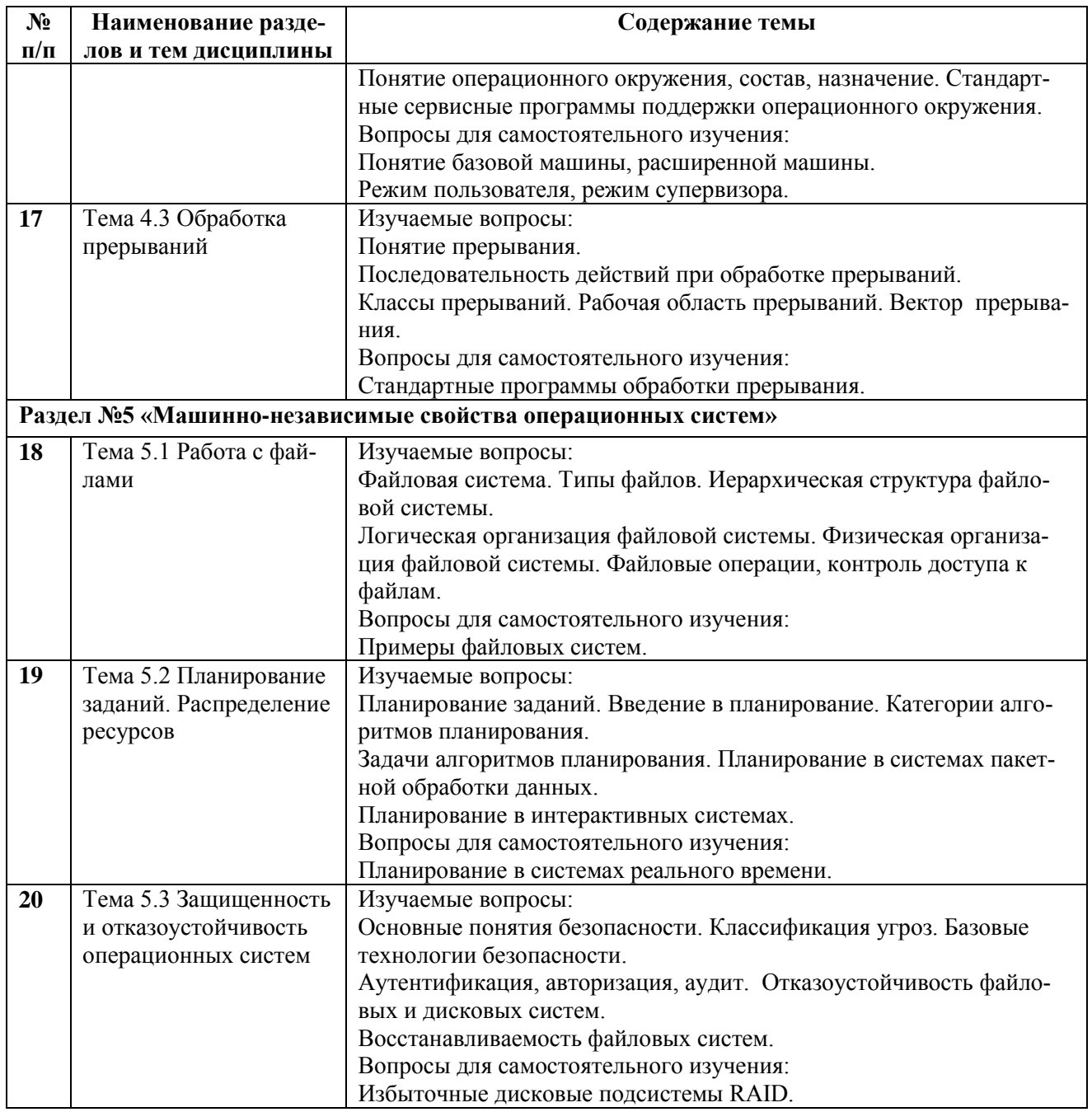

## **Перечень разделов (модулей), тем дисциплины и распределение учебного времени по разделам/темам дисциплины, видам учебных занятий (в т.ч. контактной работы), видам текущего контроля**

**очная форма обучения**

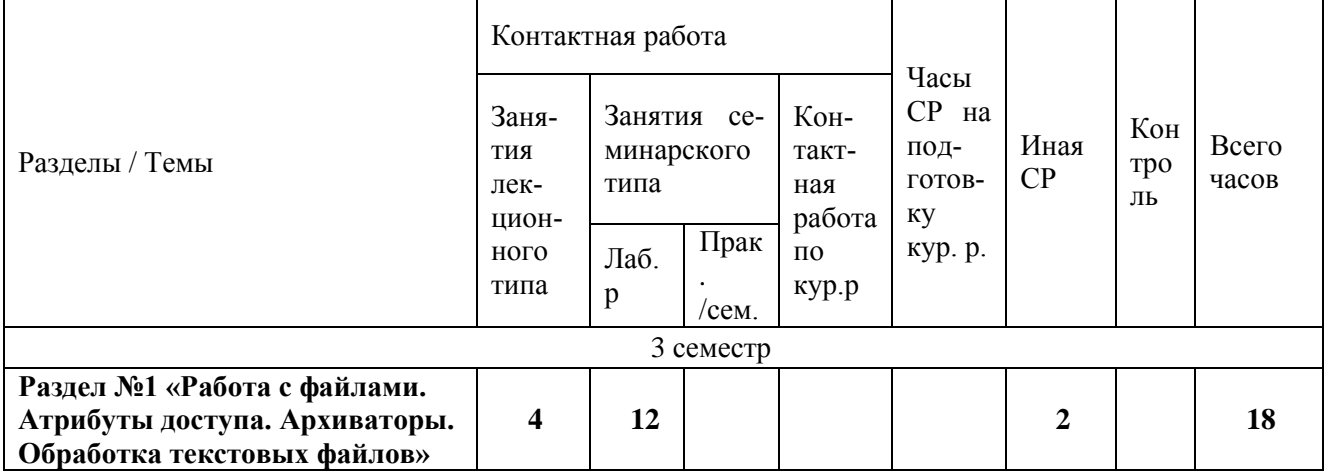

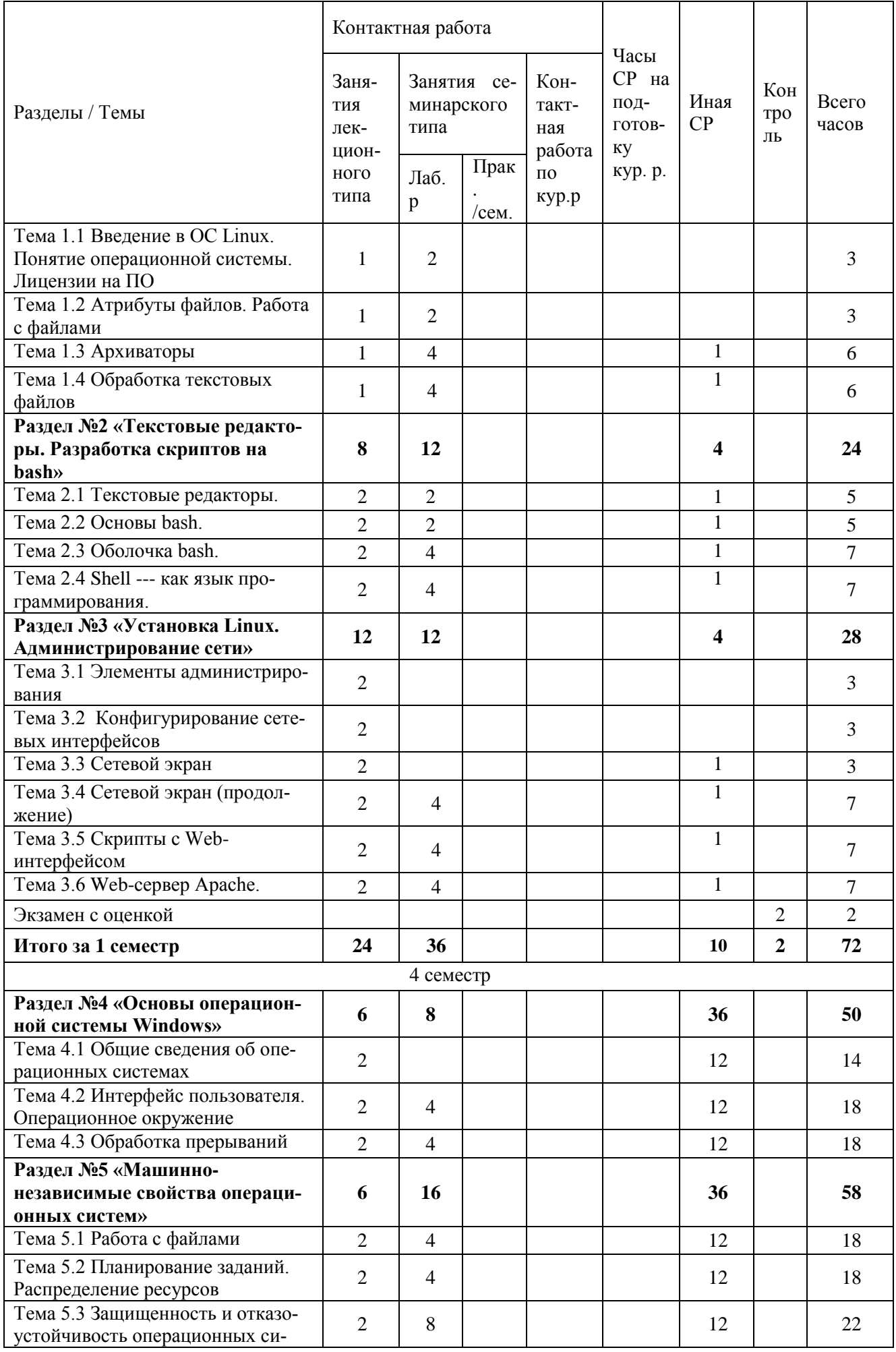

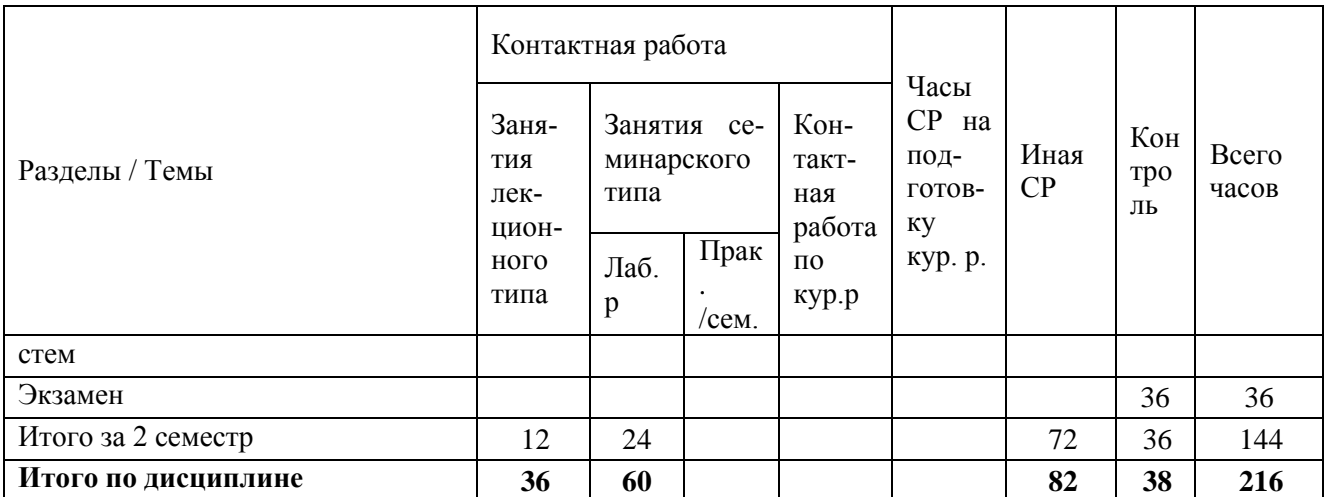

## **ЗАНЯТИЯ СЕМИНАРСКОГО ТИПА для очной формы обучения**

#### *Семинарские занятия*

Общие рекомендации по подготовке к семинарским занятиям. При подготовке к работе во время проведения занятий семинарского типа следует обратить внимание на следующие моменты: на процесс предварительной подготовки, на работу во время занятия, обработку полученных результатов, исправление полученных замечаний. Предварительная подготовка к учебному занятию семинарского типа заключается в изучении теоретического материала в отведенное для самостоятельной работы время, ознакомление с инструктивными материалами с целью осознания задач занятия. Работа во время проведения занятия семинарского типа включает несколько моментов: а) консультирование обучающихся преподавателями с целью предоставления исчерпывающей информации, необходимой для самостоятельного выполнения предложенных преподавателем задач, б) самостоятельное выполнение заданий согласно обозначенной учебной программой тематики.

#### **3 семестр**

## **Раздел №1. «Введение в Операционные системы».**

*Лабораторная работа 1: Простейшие команды работы с файлами (2 ч.)*

Литература:

Основная

Одиноков, В. В. Операционные системы и сети : учебное пособие / В. В. Одиноков, В. П. Коцубинский. — Томск : Томский государственный университет систем управления и радиоэлектроники, 2007. — 391 c. — ISBN 978-5-86889-374-2. — Текст : электронный // Цифровой образовательный ресурс IPR SMART : [сайт]. — URL: https://www.iprbookshop.ru/13951.html

## Дополнительная

Кручинин, А. Ю. Операционные системы : учебное пособие / А. Ю. Кручинин. — Оренбург : Оренбургский государственный университет, ЭБС АСВ, 2009. — 132 c. — Текст : электронный // Цифровой образовательный ресурс IPR SMART : [сайт]. — URL: https://www.iprbookshop.ru/30115.html

#### *Лабораторная работа 2: Права доступа(2 ч.)*

#### Литература:

Основная

Одиноков, В. В. Операционные системы и сети : учебное пособие / В. В. Одиноков, В. П. Коцубинский. — Томск : Томский государственный университет систем управления и радиоэлектроники, 2007. — 391 c. — ISBN 978-5-86889-374-2. — Текст : электронный // Цифровой образовательный ресурс IPR SMART : [сайт]. — URL: https://www.iprbookshop.ru/13951.html

#### Дополнительная

Кручинин, А. Ю. Операционные системы : учебное пособие / А. Ю. Кручинин. — Оренбург : Оренбургский государственный университет, ЭБС АСВ, 2009. — 132 c. — Текст : электронный // Цифровой образовательный ресурс IPR SMART : [сайт]. — URL: https://www.iprbookshop.ru/30115.html

#### *Лабораторная работа 3: Архиваторы (4 ч.)*

Литература: Основная

Одиноков, В. В. Операционные системы и сети : учебное пособие / В. В. Одиноков, В. П. Коцубинский. — Томск : Томский государственный университет систем управления и радиоэлектроники, 2007. — 391 c. — ISBN 978-5-86889-374-2. — Текст : электронный // Цифровой образовательный ресурс IPR SMART : [сайт]. — URL: https://www.iprbookshop.ru/13951.html

#### Дополнительная

Кручинин, А. Ю. Операционные системы : учебное пособие / А. Ю. Кручинин. — Оренбург : Оренбургский государственный университет, ЭБС АСВ, 2009. — 132 c. — Текст : электронный // Цифровой образовательный ресурс IPR SMART : [сайт]. — URL: https://www.iprbookshop.ru/30115.html

## *Лабораторная работа 4: Обработка текстовых файлов (4 ч.)*

#### Литература:

Основная

Одиноков, В. В. Операционные системы и сети : учебное пособие / В. В. Одиноков, В. П. Коцубинский. — Томск : Томский государственный университет систем управления и радиоэлектроники, 2007. — 391 c. — ISBN 978-5-86889-374-2. — Текст : электронный // Цифровой образовательный ресурс IPR SMART : [сайт]. — URL: https://www.iprbookshop.ru/13951.html

## Дополнительная

Кручинин, А. Ю. Операционные системы : учебное пособие / А. Ю. Кручинин. — Оренбург : Оренбургский государственный университет, ЭБС АСВ, 2009. — 132 c. — Текст : электронный // Цифровой образовательный ресурс IPR SMART : [сайт]. — URL: https://www.iprbookshop.ru/30115.html

## **Раздел №2 «Текстовые редакторы. Разработка скриптов на bash»**

*Лабораторная работа 5: Текстовые редакторы (2 ч.)*

Литература:

Основная

Одиноков, В. В. Операционные системы и сети : учебное пособие / В. В. Одиноков, В. П. Коцубинский. — Томск : Томский государственный университет систем управления и радиоэлектроники, 2007. — 391 c. — ISBN 978-5-86889-374-2. — Текст : электронный // Цифровой образовательный ресурс IPR SMART : [сайт]. — URL: https://www.iprbookshop.ru/13951.html

## Дополнительная

Кручинин, А. Ю. Операционные системы : учебное пособие / А. Ю. Кручинин. — Оренбург : Оренбургский государственный университет, ЭБС АСВ, 2009. — 132 c. — Текст : электронный // Цифровой образовательный ресурс IPR SMART : [сайт]. — URL: https://www.iprbookshop.ru/30115.html

## *Лабораторная работа 6: Скрипт-архиватор (2 ч.)*

## Литература:

#### Основная

Одиноков, В. В. Операционные системы и сети : учебное пособие / В. В. Одиноков, В. П. Коцубинский. — Томск : Томский государственный университет систем управления и радиоэлектроники, 2007. — 391 c. — ISBN 978-5-86889-374-2. — Текст : электронный // Цифровой образовательный ресурс IPR SMART : [сайт]. — URL: https://www.iprbookshop.ru/13951.html

## Дополнительная

Кручинин, А. Ю. Операционные системы : учебное пособие / А. Ю. Кручинин. — Оренбург : Оренбургский государственный университет, ЭБС АСВ, 2009. — 132 c. — Текст : электронный // Цифровой образовательный ресурс IPR SMART : [сайт]. — URL: https://www.iprbookshop.ru/30115.html

## *Лабораторная работа 7: Скрипты работы с файлами (4 ч.)*

## Литература:

Основная

Одиноков, В. В. Операционные системы и сети : учебное пособие / В. В. Одиноков, В. П. Коцубинский. — Томск : Томский государственный университет систем управления и радиоэлектроники, 2007. — 391 c. — ISBN 978-5-86889-374-2. — Текст : электронный // Цифровой образовательный ресурс IPR SMART : [сайт]. — URL: https://www.iprbookshop.ru/13951.html

## Дополнительная

Кручинин, А. Ю. Операционные системы : учебное пособие / А. Ю. Кручинин. — Оренбург : Оренбургский государственный университет, ЭБС АСВ, 2009. — 132 c. — Текст : электронный // Цифровой образовательный ресурс IPR SMART : [сайт]. — URL: https://www.iprbookshop.ru/30115.html

*Лабораторная работа 8: Рекурсивный обход каталогов (4 ч.)*

Литература: Основная

Одиноков, В. В. Операционные системы и сети : учебное пособие / В. В. Одиноков, В. П. Коцубинский. — Томск : Томский государственный университет систем управления и радиоэлектроники, 2007. — 391 c. — ISBN 978-5-86889-374-2. — Текст : электронный // Цифровой образовательный ресурс IPR SMART : [сайт]. — URL: https://www.iprbookshop.ru/13951.html

#### Дополнительная

Кручинин, А. Ю. Операционные системы : учебное пособие / А. Ю. Кручинин. — Оренбург : Оренбургский государственный университет, ЭБС АСВ, 2009. — 132 c. — Текст : электронный // Цифровой образовательный ресурс IPR SMART : [сайт]. — URL: https://www.iprbookshop.ru/30115.html

#### **Раздел №3 «Установка Linux. Администрирование сети»** *Лабораторная работа 9: Установка Ubuntu (4 ч.)*

Литература:

Основная

Одиноков, В. В. Операционные системы и сети : учебное пособие / В. В. Одиноков, В. П. Коцубинский. — Томск : Томский государственный университет систем управления и радиоэлектроники, 2007. — 391 c. — ISBN 978-5-86889-374-2. — Текст : электронный // Цифровой образовательный ресурс IPR SMART : [сайт]. — URL: https://www.iprbookshop.ru/13951.html

Дополнительная

Кручинин, А. Ю. Операционные системы : учебное пособие / А. Ю. Кручинин. — Оренбург : Оренбургский государственный университет, ЭБС АСВ, 2009. — 132 c. — Текст : электронный // Цифровой образовательный ресурс IPR SMART : [сайт]. — URL: https://www.iprbookshop.ru/30115.html

#### *Лабораторная работа 10: Скрипт мониторинга с Web-интерфейсом (4 ч.)*

Литература: Основная

Одиноков, В. В. Операционные системы и сети : учебное пособие / В. В. Одиноков, В. П. Коцубинский. — Томск : Томский государственный университет систем управления и радиоэлектроники, 2007. — 391 c. — ISBN 978-5-86889-374-2. — Текст : электронный // Цифровой образовательный ресурс IPR SMART : [сайт]. — URL: https://www.iprbookshop.ru/13951.html

#### Дополнительная

Кручинин, А. Ю. Операционные системы : учебное пособие / А. Ю. Кручинин. — Оренбург : Оренбургский государственный университет, ЭБС АСВ, 2009. — 132 c. — Текст : электронный // Цифровой образовательный ресурс IPR SMART : [сайт]. — URL: https://www.iprbookshop.ru/30115.html

## *Лабораторная работа 11: Конфигурирование сетевых интерфейсов (4 ч.)*

## Литература:

Основная

Одиноков, В. В. Операционные системы и сети : учебное пособие / В. В. Одиноков, В. П. Коцубинский. — Томск : Томский государственный университет систем управления и радиоэлектроники, 2007. — 391 c. — ISBN 978-5-86889-374-2. — Текст : электронный // Цифровой образовательный ресурс IPR SMART : [сайт]. — URL: https://www.iprbookshop.ru/13951.html

## Дополнительная

Кручинин, А. Ю. Операционные системы : учебное пособие / А. Ю. Кручинин. — Оренбург : Оренбургский государственный университет, ЭБС АСВ, 2009. — 132 c. — Текст : электронный // Цифровой образовательный ресурс IPR SMART : [сайт]. — URL: https://www.iprbookshop.ru/30115.html

## **4 семестр**

#### **Раздел №4 «Основы операционной системы Windows»** *Лабораторная работа 12: Выполнение команд работы с файлами и команд работы с каталогами (4 ч.)*

## Литература:

Основная

Одиноков, В. В. Операционные системы и сети : учебное пособие / В. В. Одиноков, В. П. Коцубинский. — Томск : Томский государственный университет систем управления и радиоэлектроники, 2007. — 391 c. — ISBN 978-5-86889-374-2. — Текст : электронный // Цифровой образовательный ресурс IPR SMART : [сайт]. — URL: https://www.iprbookshop.ru/13951.html

## Дополнительная

Кручинин, А. Ю. Операционные системы : учебное пособие / А. Ю. Кручинин. — Оренбург : Оренбургский государственный университет, ЭБС АСВ, 2009. — 132 c. — Текст : электронный // Цифровой образовательный ресурс IPR SMART : [сайт]. — URL: https://www.iprbookshop.ru/30115.html

## Литература:

## Основная

Одиноков, В. В. Операционные системы и сети : учебное пособие / В. В. Одиноков, В. П. Коцубинский. — Томск : Томский государственный университет систем управления и радиоэлектроники, 2007. — 391 c. — ISBN 978-5-86889-374-2. — Текст : электронный // Цифровой образовательный ресурс IPR SMART : [сайт]. — URL: https://www.iprbookshop.ru/13951.html

Дополнительная

Кручинин, А. Ю. Операционные системы : учебное пособие / А. Ю. Кручинин. — Оренбург : Оренбургский государственный университет, ЭБС АСВ, 2009. — 132 c. — Текст : электронный // Цифровой образовательный ресурс IPR SMART : [сайт]. — URL: https://www.iprbookshop.ru/30115.html

#### **Раздел №5 «Машинно-независимые свойства операционных систем»**

#### *Лабораторная работа 14: Тема: Сравнение различных программ архивирования RAR, ZIP, EXE (4 ч.)* Литература:

Основная

Одиноков, В. В. Операционные системы и сети : учебное пособие / В. В. Одиноков, В. П. Коцубинский. — Томск : Томский государственный университет систем управления и радиоэлектроники, 2007. — 391 c. — ISBN 978-5-86889-374-2. — Текст : электронный // Цифровой образовательный ресурс IPR SMART : [сайт]. — URL: https://www.iprbookshop.ru/13951.html

#### Дополнительная

Кручинин, А. Ю. Операционные системы : учебное пособие / А. Ю. Кручинин. — Оренбург : Оренбургский государственный университет, ЭБС АСВ, 2009. — 132 c. — Текст : электронный // Цифровой образовательный ресурс IPR SMART : [сайт]. — URL: https://www.iprbookshop.ru/30115.html

## *Лабораторная работа 15: Исследование соотношения между представляемым и истинным объемом занятой дисковой памяти. Дефрагментация диска (4 ч.)*

Литература:

Основная

Одиноков, В. В. Операционные системы и сети : учебное пособие / В. В. Одиноков, В. П. Коцубинский. — Томск : Томский государственный университет систем управления и радиоэлектроники, 2007. — 391 c. — ISBN 978-5-86889-374-2. — Текст : электронный // Цифровой образовательный ресурс IPR SMART : [сайт]. — URL: https://www.iprbookshop.ru/13951.html

## Дополнительная

Кручинин, А. Ю. Операционные системы : учебное пособие / А. Ю. Кручинин. — Оренбург : Оренбургский государственный университет, ЭБС АСВ, 2009. — 132 c. — Текст : электронный // Цифровой образовательный ресурс IPR SMART : [сайт]. — URL: https://www.iprbookshop.ru/30115.html

## *Лабораторная работа 16: Изучение меню загрузки операционной системы (4 ч.)*

## Литература:

Основная

Одиноков, В. В. Операционные системы и сети : учебное пособие / В. В. Одиноков, В. П. Коцубинский. — Томск : Томский государственный университет систем управления и радиоэлектроники, 2007. — 391 c. — ISBN 978-5-86889-374-2. — Текст : электронный // Цифровой образовательный ресурс IPR SMART : [сайт]. — URL: https://www.iprbookshop.ru/13951.html

## Дополнительная

Кручинин, А. Ю. Операционные системы : учебное пособие / А. Ю. Кручинин. — Оренбург : Оренбургский государственный университет, ЭБС АСВ, 2009. — 132 c. — Текст : электронный // Цифровой образовательный ресурс IPR SMART : [сайт]. — URL: https://www.iprbookshop.ru/30115.html

## *Лабораторная работа 17: Установка операционной системы Windows (4 ч.)*

#### Литература: Основная

Одиноков, В. В. Операционные системы и сети : учебное пособие / В. В. Одиноков, В. П. Коцубинский. — Томск : Томский государственный университет систем управления и радиоэлектроники, 2007. — 391 c. — ISBN 978-5-86889-374-2. — Текст : электронный // Цифровой образовательный ресурс IPR SMART : [сайт]. — URL: https://www.iprbookshop.ru/13951.html

#### Дополнительная

Кручинин, А. Ю. Операционные системы : учебное пособие / А. Ю. Кручинин. — Оренбург : Оренбургский государственный университет, ЭБС АСВ, 2009. — 132 c. — Текст : электронный // Цифровой образовательный ресурс IPR SMART : [сайт]. — URL: https://www.iprbookshop.ru/30115.html

## **РАЗДЕЛ 5. ОБРАЗОВАТЕЛЬНЫЕ ТЕХНОЛОГИИ**

## **Интерактивные образовательные технологии, используемые на аудиторных лабораторных занятиях**

## **Очная форма обучения**

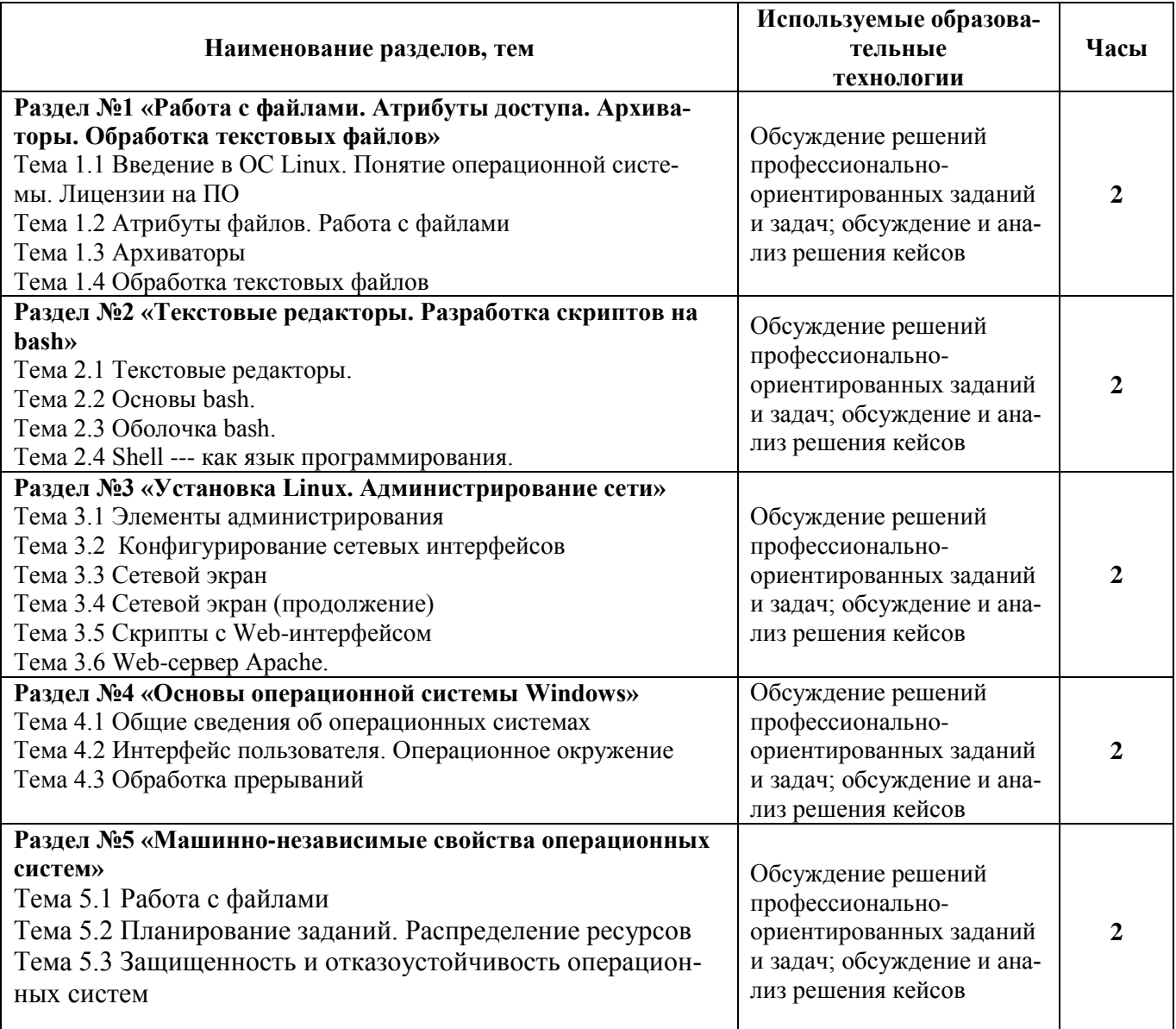

## **РАЗДЕЛ 6. УЧЕБНО-МЕТОДИЧЕСКОЕ ОБЕСПЕЧЕНИЕ САМОСТОЯТЕЛЬНОЙ РАБОТЫ ОБУЧАЮЩИХСЯ ПО ДИСЦИПЛИНЕ**

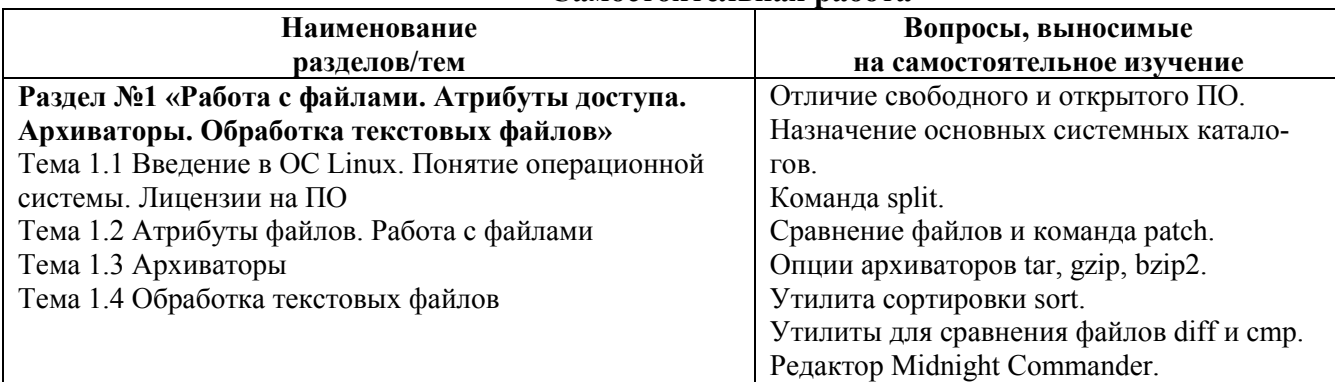

## **Самостоятельная работа**

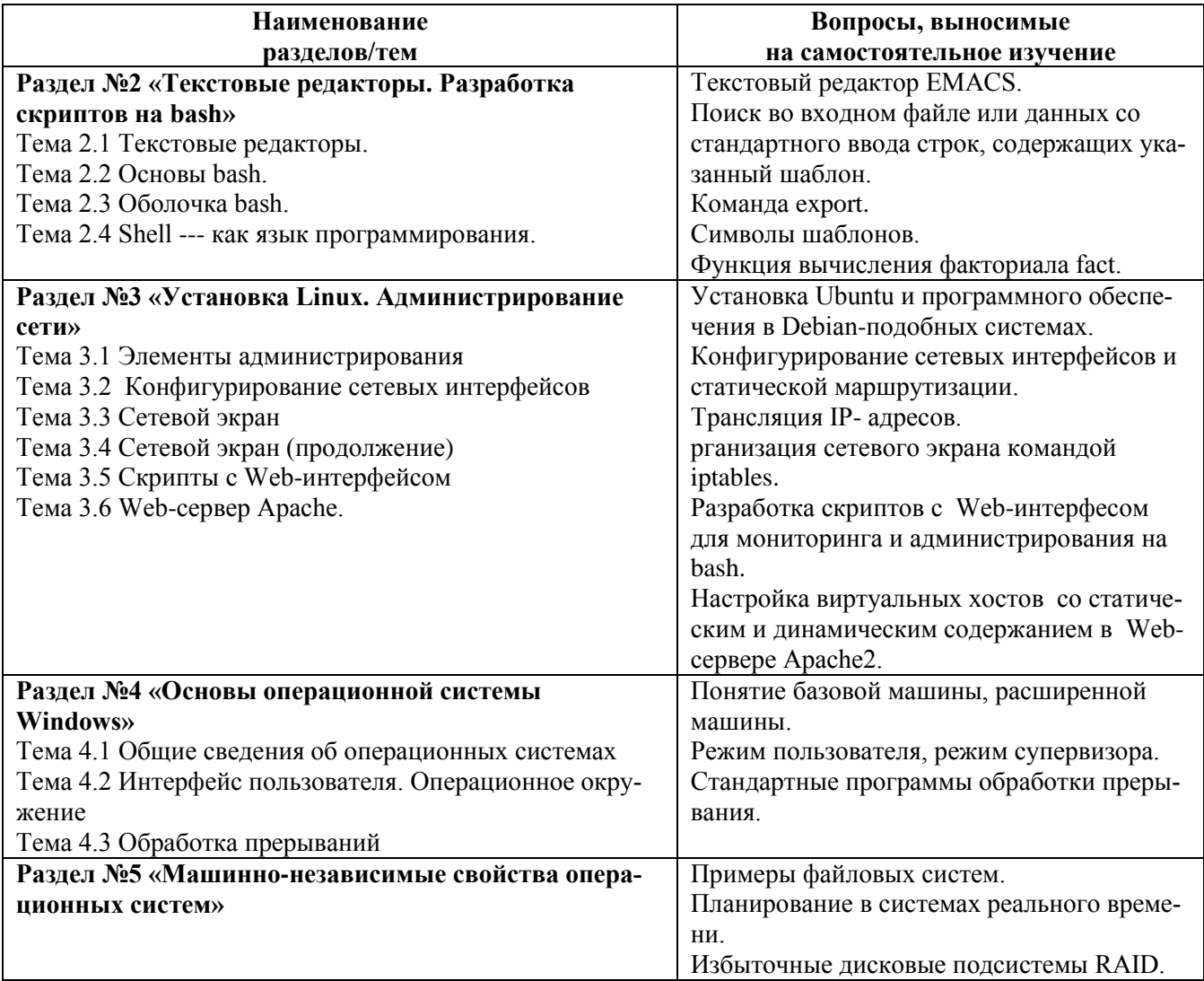

# 6.1. Примерные задания для самостоятельной работы

- 1. Зарегистрируйтесь в системе под именем супер пользователя root с паролем 123456. С помощью useradd создайте четырех пользователей и присвойте им пароли. Первые два пользователя должны принадлежать общей системной группе users, вторые два должны относиться к специальной группе, которую нужно создать.
- 2. Получите полный путь к текущему каталогу. Поочередно перейдите в каталоги /bin, /usr, /usr/bin, после входа в каждый из каталогов удостоверьтесь в правильности текущего пути, дав команду получения пути к текущему каталогу. Перейдите в каталог /usr/local/sbin используя относительный путь. Перейдите в домашний каталог.
- 3. Пролистайте содержимое каталога /etc. Выполните сортировку списка файлов по времени модификации. Определите файл, который был модифицирован последним.
- 4. Перейдите в каталог /usr/local . Находясь в нем, создайте в своем домашнем каталоге подкаталог с именем directory, указав самый короткий вариант команды. Перейдите в только что созданный каталог. Создайте два подкаталога dir1 dir2 в созданном каталоге directory. Перейдите в домашний каталог. Удалите каталог directory, используя, при этом, одну подходящую команду.
- 5. Создайте архив с помещением туда каталога /usr/include. Архив следует назвать arc.tar. Пролистайте содержимое архива. Создайте подкаталог labwork в своем домашнем каталоге. Переместите туда архив arc.tar. Разархивируйте файл arc.tar
- 6. Скопируйте в свой домашний каталог файл журнала службы DNS. Путь к нему: /usr/share/dns.log. Просмотрите содержимое файла с помощью команды less, чтобы по-

нять его структуру. Выделите, мысленно, столбцы и их назначение. Отфильтруйте строки содержащие запросы к известным социальным сетям.

## **РАЗДЕЛ 7. ОЦЕНОЧНЫЕ И МЕТОДИЧЕСКИЕ МАТЕРИАЛЫ ПО ОБРАЗОВАТЕЛЬНОЙ ПРОГРАММЕ (ФОНД ОЦЕНОЧНЫХ СРЕДСТВ) ДЛЯ ПРОВЕДЕНИЯ ТЕКУЩЕГО КОНТРОЛЯ УСПЕВАЕМОСТИ И ПРОМЕЖУТОЧНОЙ АТТЕСТАЦИИ**

## *7.1. Форма промежуточной аттестации обучающегося по учебной дисциплине.*

Контрольными мероприятиями промежуточной аттестации обучающихся по учебной дисциплине «Операционные системы» в 3 семестре является зачет с оценкой, который проводится в **устной** форме, а во 4 семестре – экзамен в **устной** форме.

*Таблица 7.1*

 $\overline{\phantom{0}}$ 

## **ПЛАНИРУЕМЫЕ РЕЗУЛЬТАТЫ ОБУЧЕНИЯ ПО ДИСЦИПЛИНЕ, СООТНЕСЕННЫЕ С ПЛАНИРУЕМЫМИ РЕЗУЛЬТАТАМИ ОСВОЕНИЯ ОБРАЗОВАТЕЛЬНОЙ ПРОГРАММЫ В СООТНОШЕНИИ С ОЦЕНОЧНЫМИ СРЕДСТВАМИ**

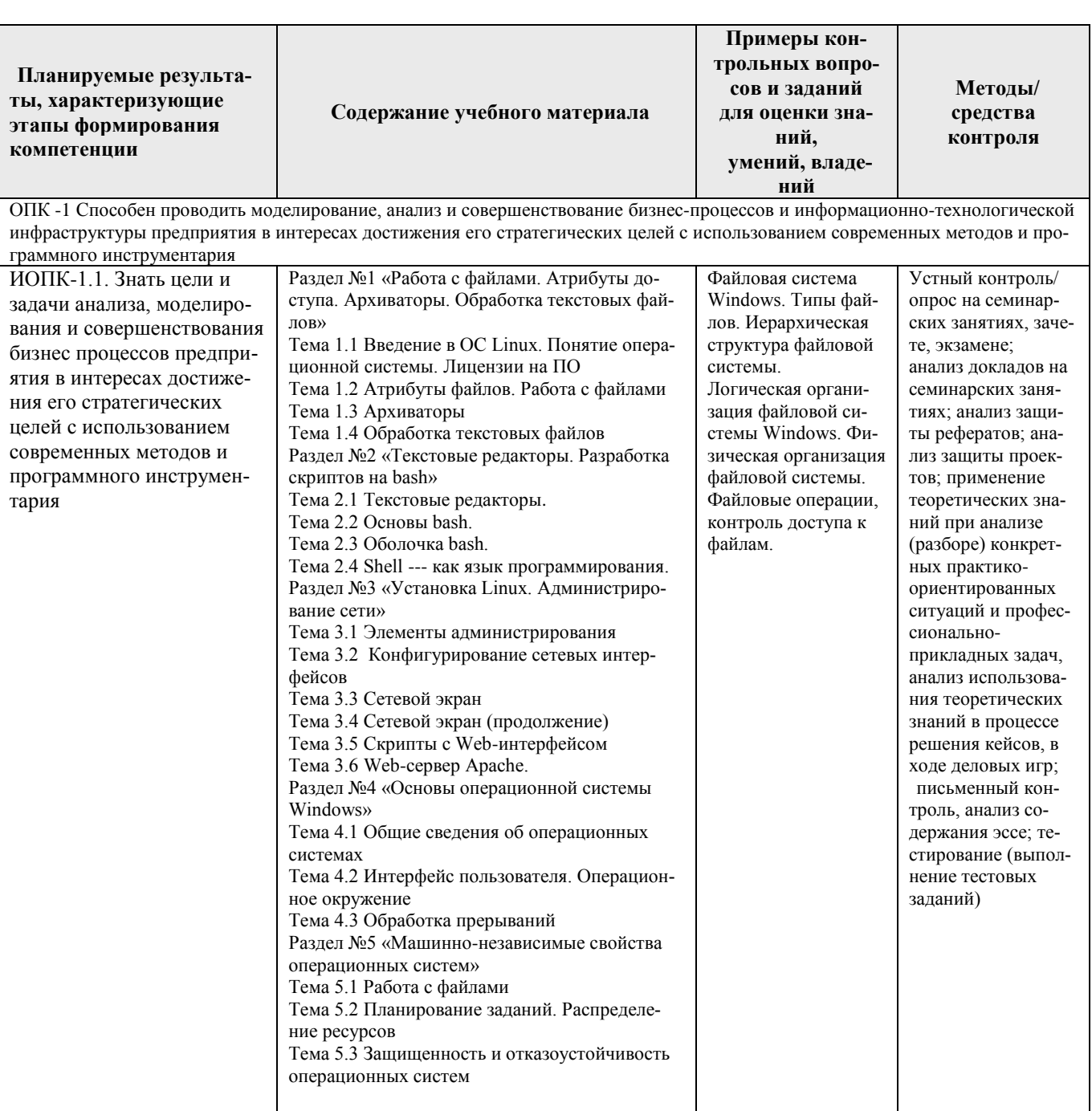

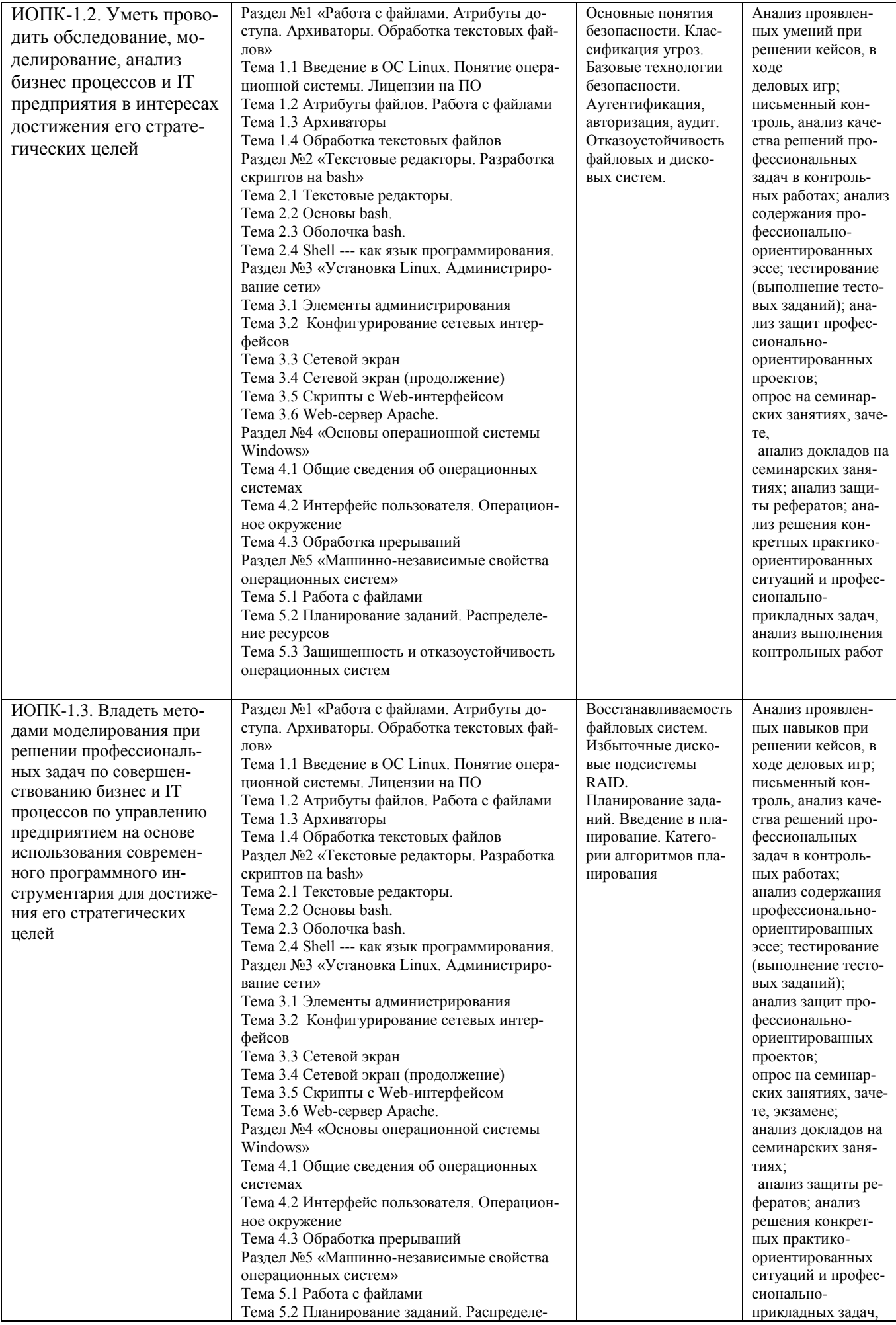

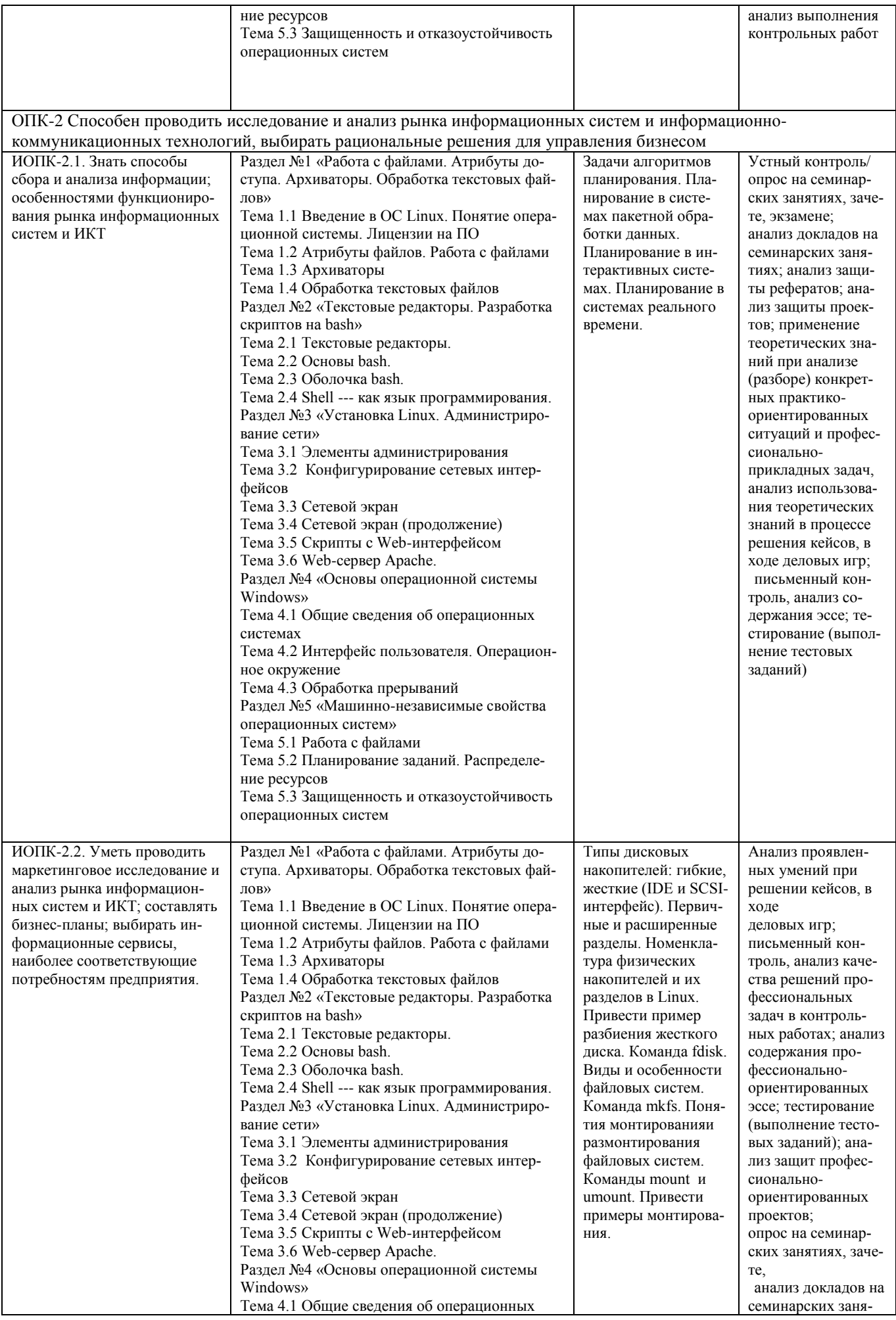

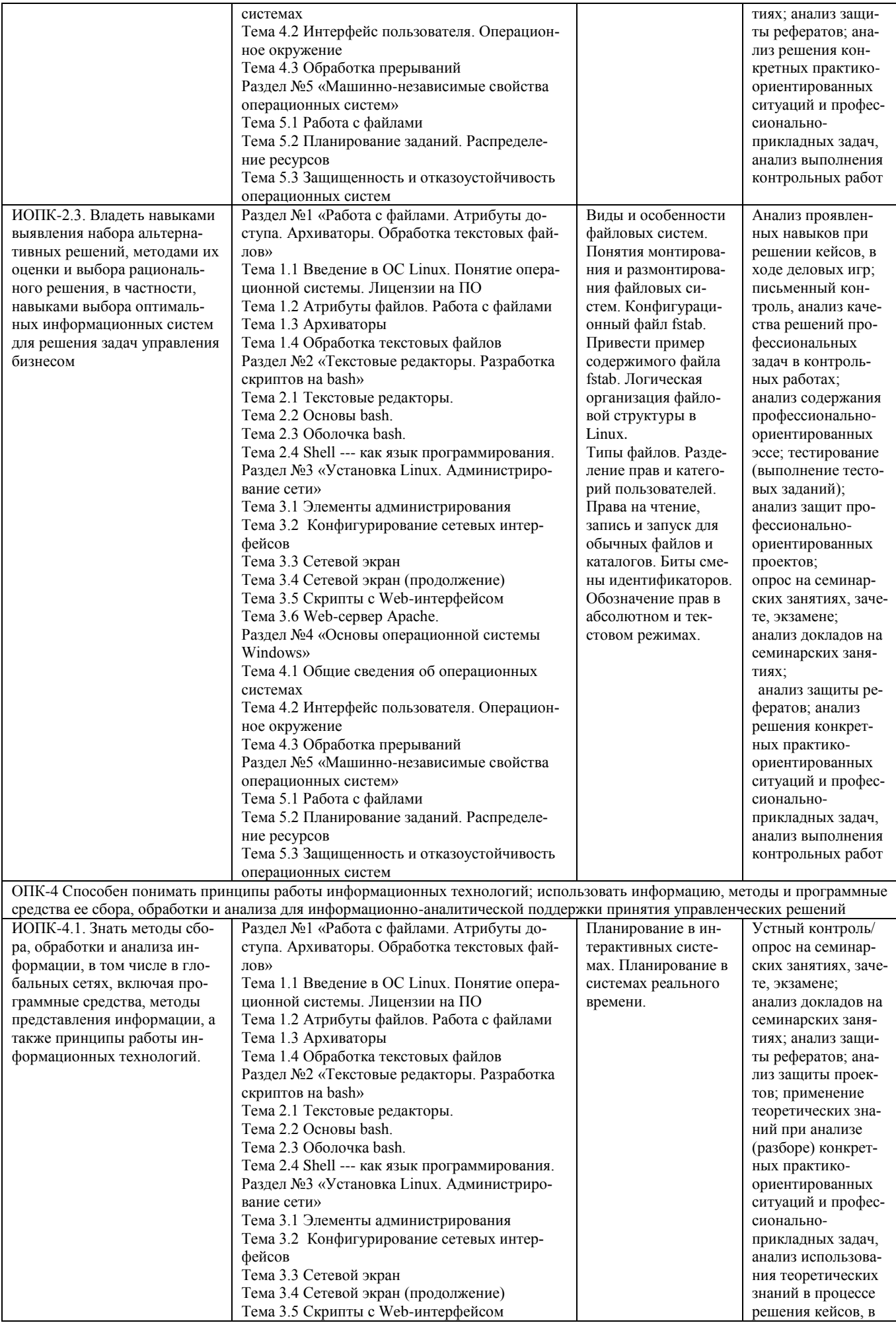

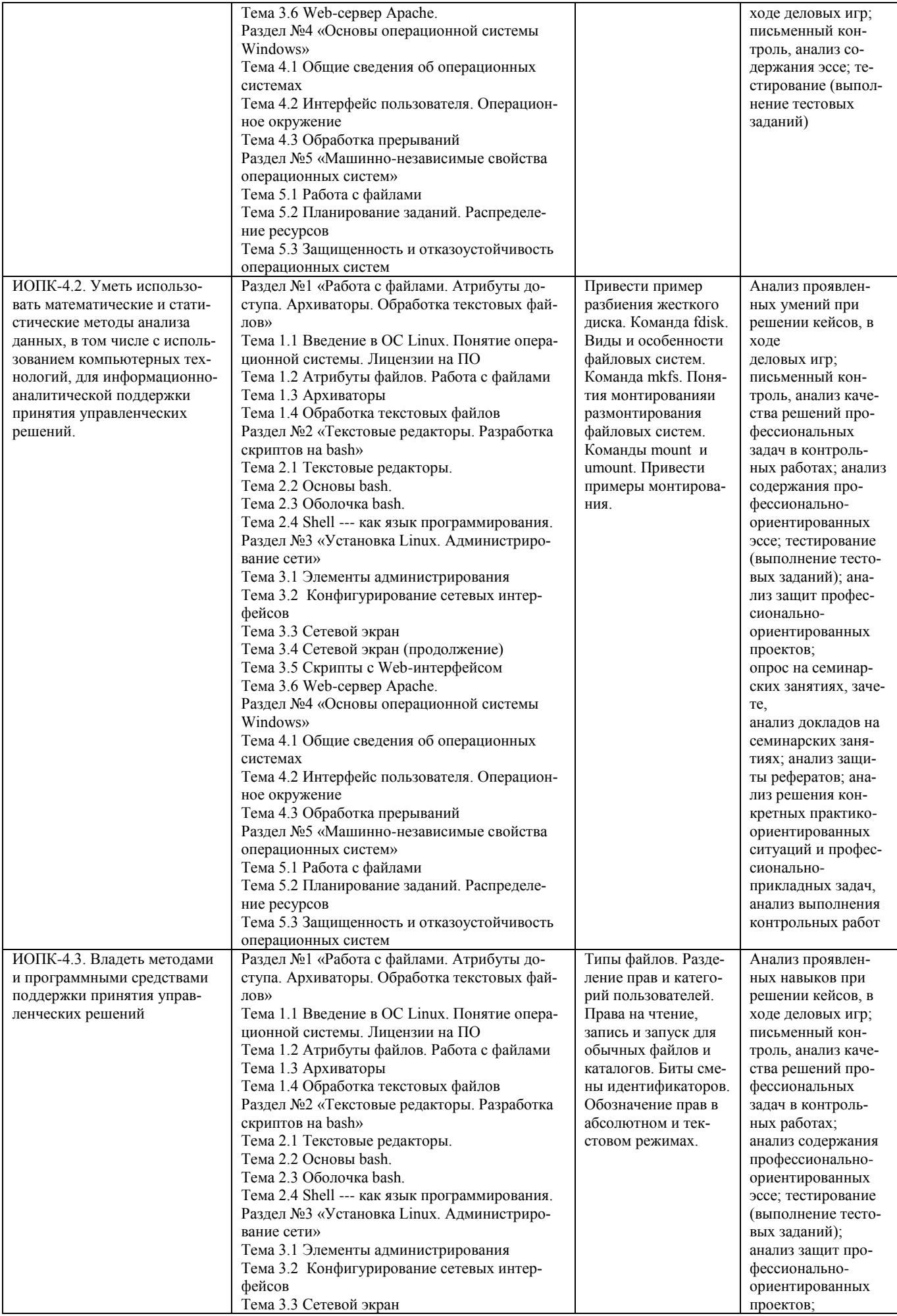

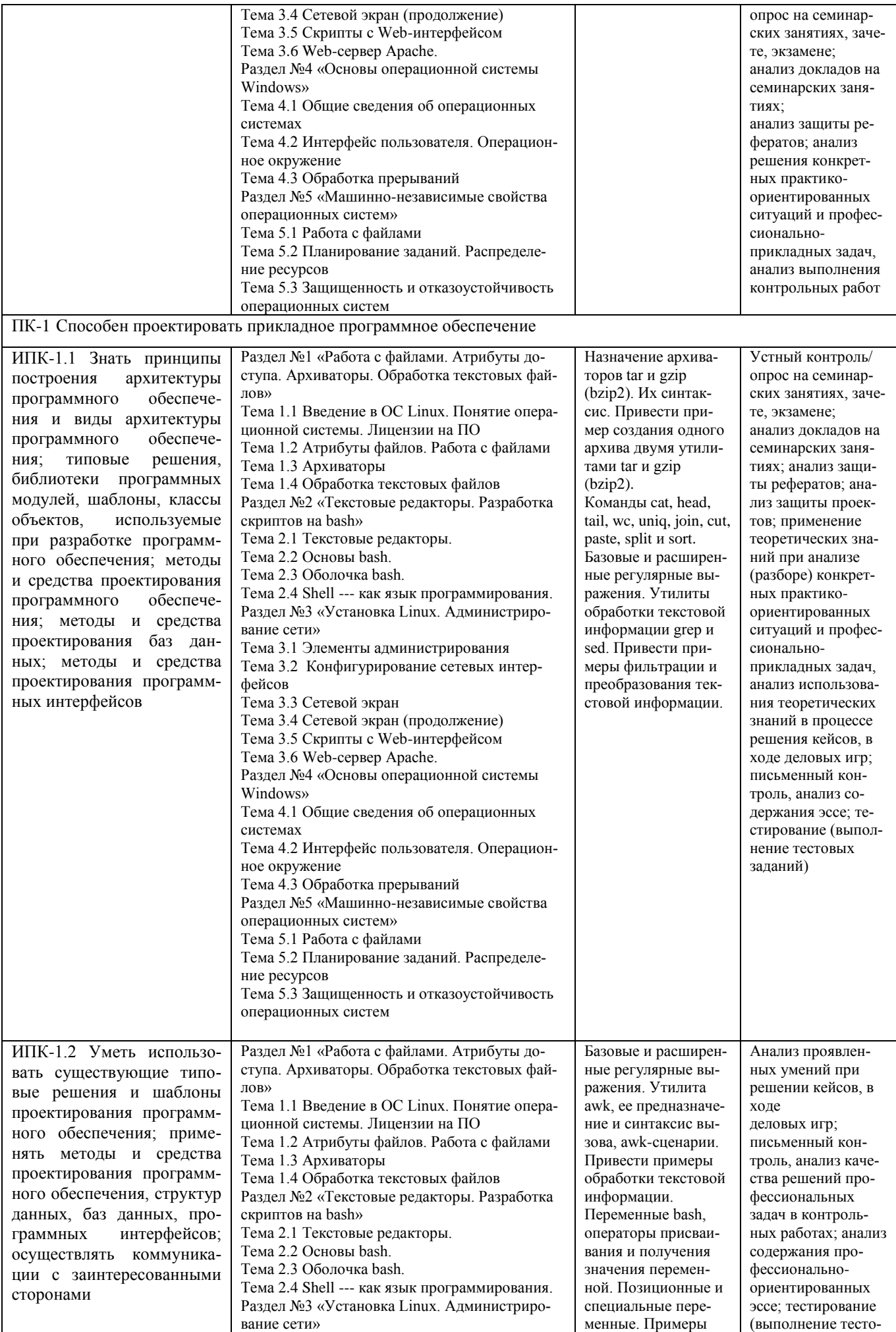

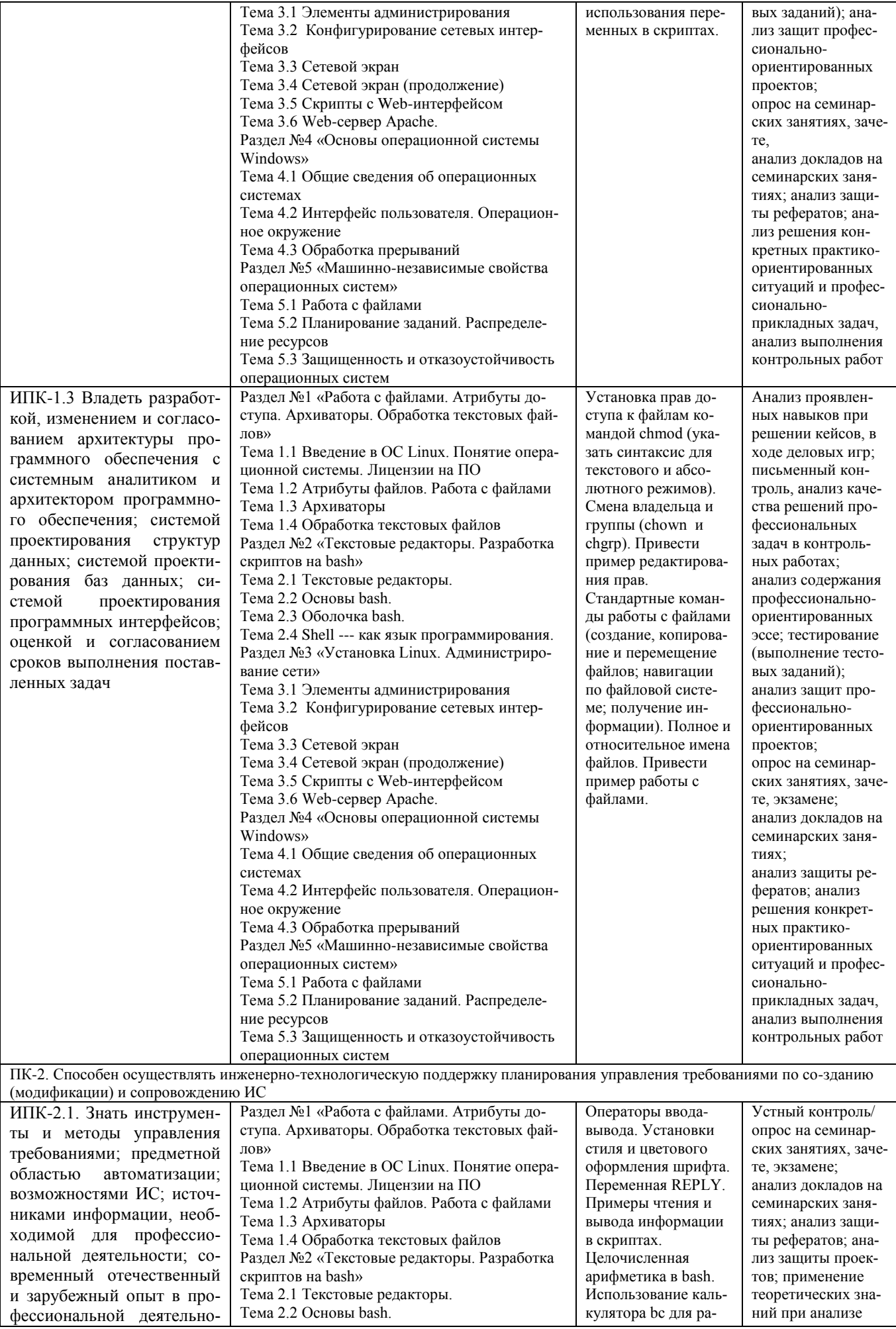

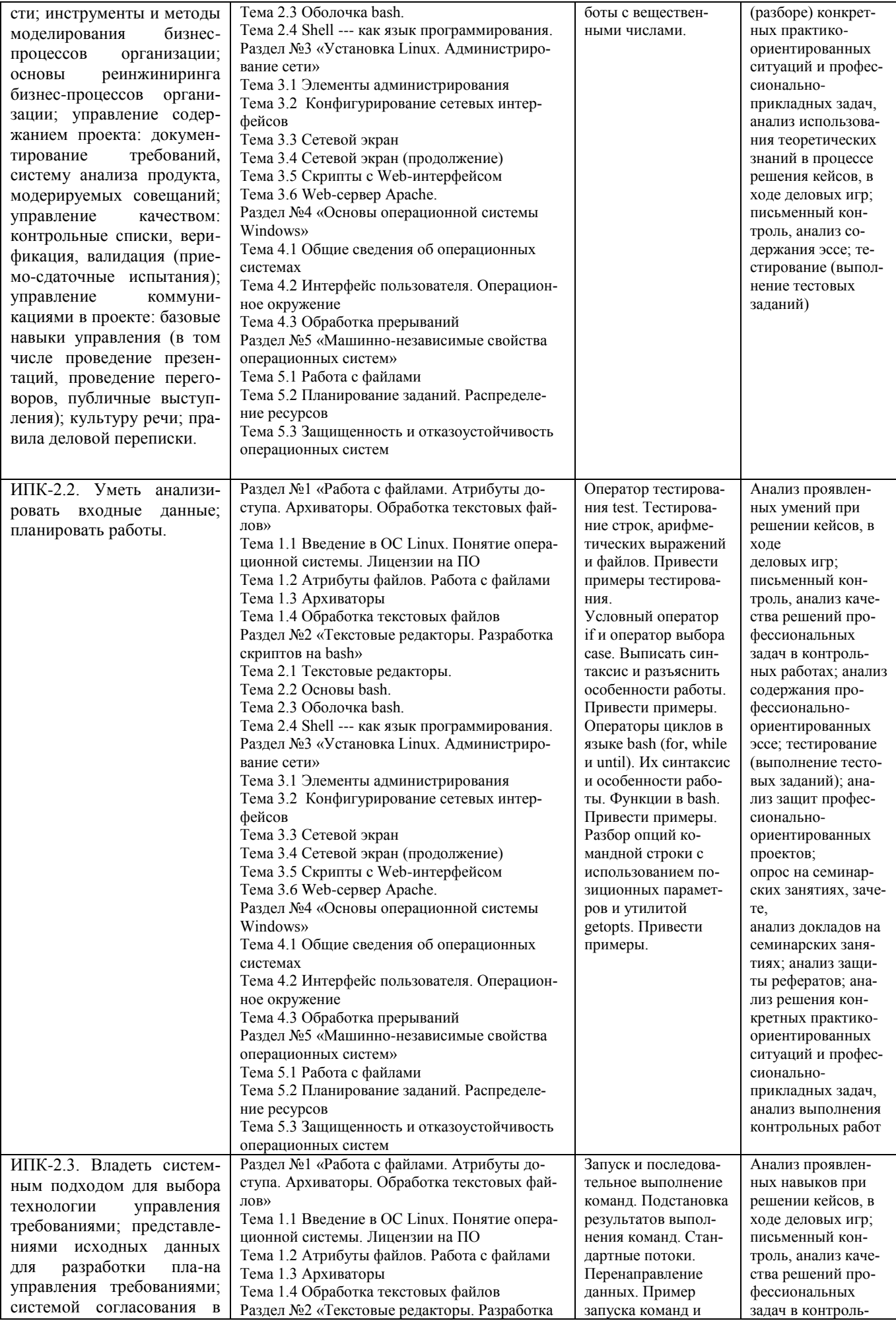

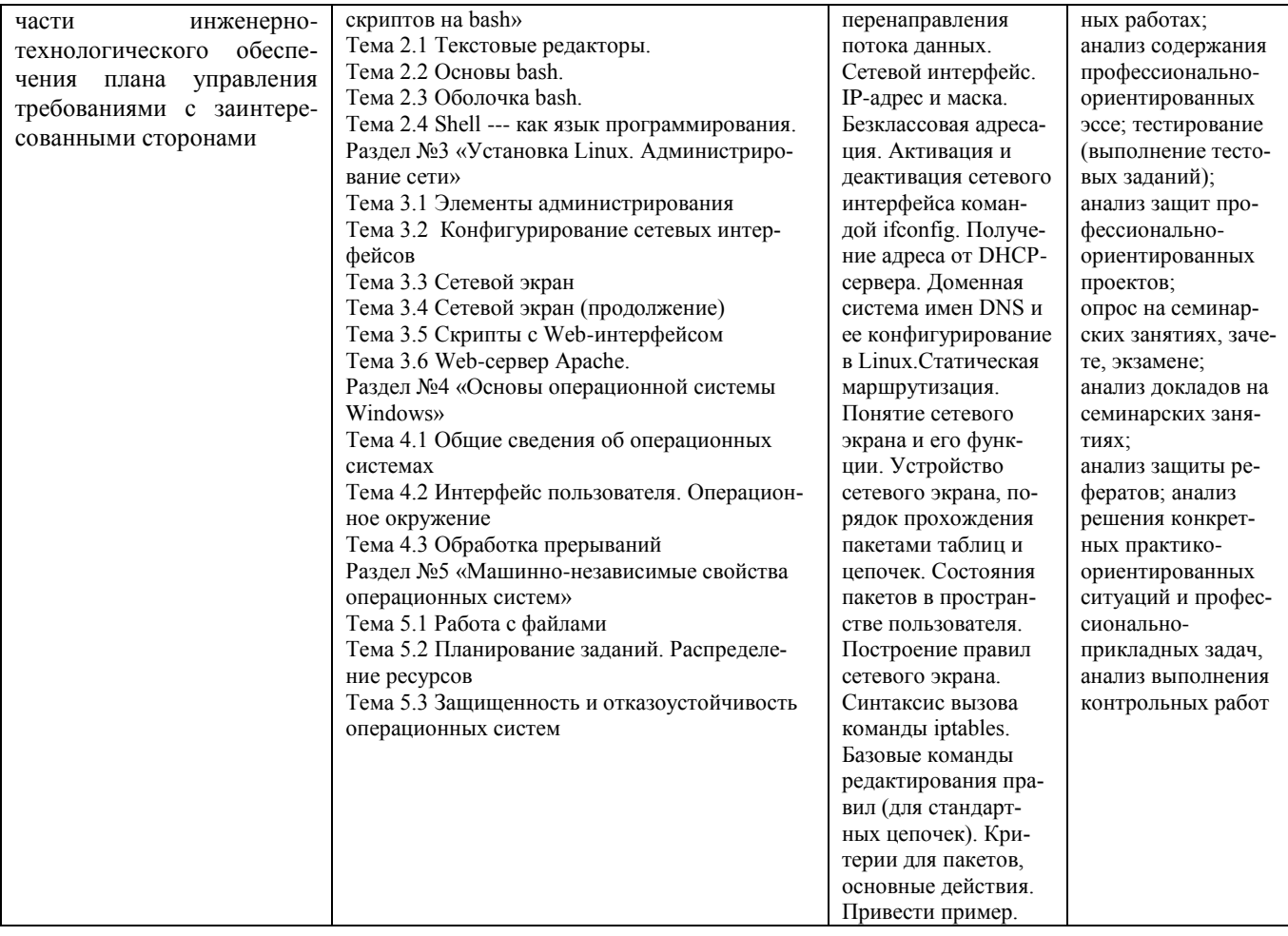

## **7.2.Перечень вопросов для подготовки к промежуточной аттестации (экзамен)**

- 1. Типы дисковых накопителей: гибкие, жесткие (IDE и SCSI-интерфейс). Первичные и расширенные разделы. Номенклатура физических накопителей и их разделов в Linux. Привести пример разбиения жесткого диска. Команда fdisk.
- 2. Виды и особенности файловых систем. Команда mkfs. Понятия монтированияи размонтирования файловых систем. Команды mount и umount. Привести примеры монтирования.
- 3. Виды и особенности файловых систем. Понятия монтирования и размонтирования файловых систем. Конфигурационный файл fstab. Привести пример содержимого файла fstab. Логическая организация файловой структуры в Linux.
- 4. Типы файлов. Разделение прав и категорий пользователей. Права на чтение,запись и запуск для обычных файлов и каталогов. Биты смены идентификаторов. Обозначение прав в абсолютном и текстовом режимах.
- 5. Установка прав доступа к файлам командой chmod (указать синтаксис для текстового и абсолютного режимов). Смена владельца и группы (chown и chgrp). Привести пример редактирования прав.
- 6. Стандартные команды работы с файлами (создание, копирование и перемещение файлов; навигации по файловой системе; получение информации). Полное и относительное имена файлов. Привести пример работы с файлами.
- 7. Назначение архиваторов tar и gzip (bzip2). Их синтаксис. Привести пример создания одного архива двумя утилитами tar и gzip (bzip2).
- 8. Команды cat, head, tail, wc, uniq, join, cut, paste, split и sort. Базовые и расширенные регулярные выражения. Утилиты обработки текстовой информации grep и sed. Привести примеры фильтрации и преобразования текстовой информации.
- 9. Базовые и расширенные регулярные выражения. Утилита awk, ее предназначение и синтаксис вызова, awk-сценарии. Привести примеры обработки текстовой информации.
- 10. Переменные bash, операторы присваивания и получения значения переменной. Позиционные и специальные переменные. Примеры использования переменных в скриптах.
- 11. Операторы ввода-вывода. Установки стиля и цветового оформления шрифта. Переменная REPLY. Примеры чтения и вывода информации в скриптах.
- 12. Целочисленная арифметика в bash. Использование калькулятора bc для работы с вещественными числами.
- 13. Оператор тестирования test. Тестирование строк, арифметических выражений и файлов. Привести примеры тестирования.
- 14. Условный оператор if и оператор выбора case. Выписать синтаксис и разъяснить особенности работы. Привести примеры.
- 15. Операторы циклов в языке bash (for, while и until). Их синтаксис и особенности работы. Функции в bash. Привести примеры.
- 16. Разбор опций командной строки с использованием позиционных параметров и утилитой getopts. Привести примеры.
- 17. Запуск и последовательное выполнение команд. Подстановка результатов выполнения команд. Стандартные потоки. Перенаправление данных. Пример запуска команд и перенаправления потока данных.
- 18. Сетевой интерфейс. IP-адрес и маска. Безклассовая адресация. Активация и деактивация сетевого интерфейса командой ifconfig. Получение адреса от DHCP-сервера. Доменная система имен DNS и ее конфигурирование в Linux.Статическая маршрутизация.
- 19. Понятие сетевого экрана и его функции. Устройство сетевого экрана, порядок прохождения пакетами таблиц и цепочек. Состояния пакетов в пространстве пользователя.
- 20. Построение правил сетевого экрана. Синтаксис вызова команды iptables. Базовые команды редактирования правил (для стандартных цепочек). Критерии для пакетов, основные действия. Привести пример.

## **(зачет)**

- 1. Файловая система Windows. Типы файлов. Иерархическая структура файловой системы.
- 2. Логическая организация файловой системы Windows. Физическая организация файловой системы. Файловые операции, контроль доступа к файлам.
- 3. Основные понятия безопасности. Классификация угроз. Базовые технологии безопасности.
- 4. Аутентификация, авторизация, аудит. Отказоустойчивость файловых и дисковых систем.
- 5. Восстанавливаемость файловых систем. Избыточные дисковые подсистемы RAID.
- 6. Планирование заданий. Введение в планирование. Категории алгоритмов планирования.
- 7. Задачи алгоритмов планирования. Планирование в системах пакетной обработки данных.
- 8. Планирование в интерактивных системах. Планирование в системах реального времени.

## **7.3. Описание показателей и критериев оценивания сформированности компетенций на различных этапах их формирования; шкалы и процедуры оценивания**

## **7.3.1. Оценивание ответов на вопросы и выполнения заданий для текущей и промежуточной аттестации**

При оценке знаний учитывается уровень сформированности компетенций:

1. Уровень усвоения теоретических положений дисциплины, правильность формулировки основных понятий, изложения основных методов.

- 2. Уровень знания фактического материала в объеме программы.
- 3. Логика, структура и грамотность изложения вопроса.
- 4. Умение связать теорию с практикой.
- 5. Умение делать обобщения, выводы.

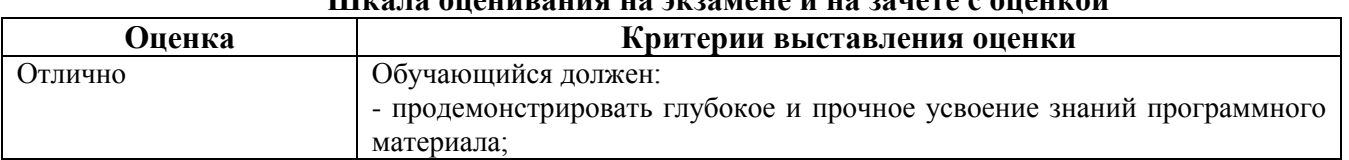

# **Шкала оценивания на экзамене и на зачете с оценкой**

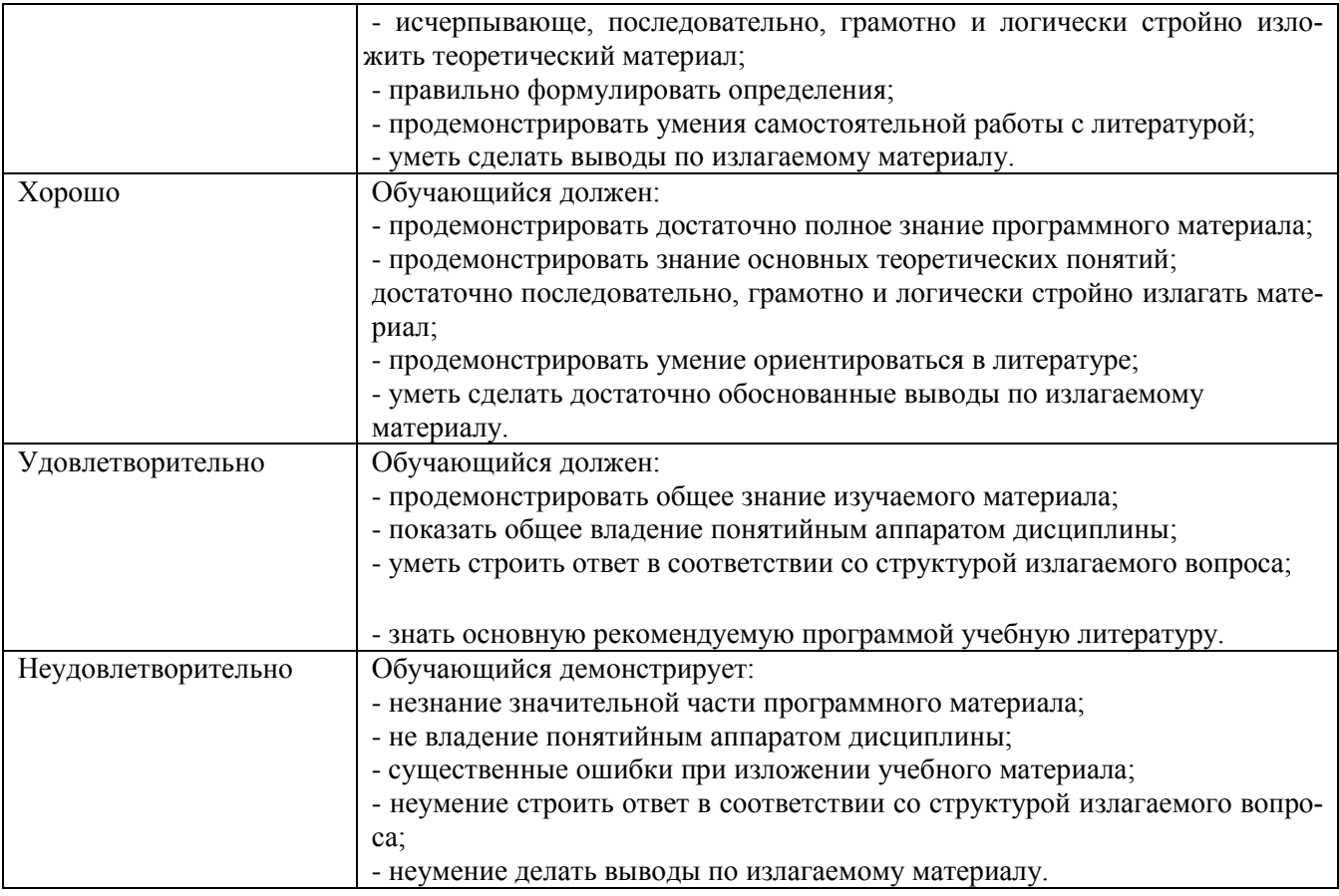

## **7.4. МЕТОДИЧЕСКИЕ МАТЕРИАЛЫ, ОПРЕДЕЛЯЮЩИЕ ПРОЦЕДУРЫ ОЦЕНИ-ВАНИЯ ЗНАНИЙ, УМЕНИЙ, НАВЫКОВ И (ИЛИ) ОПЫТА ДЕЯТЕЛЬНОСТИ, ХАРАК-ТЕРИЗУЮЩИХ ЭТАПЫ ФОРМИРОВАНИЯ КОМПЕТЕНЦИЙ**.

Качество знаний характеризуется способностью обучающегося точно, структурированно и уместно воспроизводить информацию, полученную в процессе освоения дисциплины, в том виде, в котором она была изложена в учебном издании или преподавателем.

Умения, как правило, формируются на занятиях семинарского типа. Задания, направленные на оценку умений, в значительной степени требуют от обучающегося проявления стереотипности мышления, т.е. способности выполнить работу по образцам, с которыми он работал в процессе обучения. Преподаватель же оценивает своевременность и правильность выполнения задания.

Навыки можно трактовать как автоматизированные умения, развитые и закрепленные осознанным самостоятельным трудом. Навыки формируются при самостоятельном выполнении обучающимися практико-ориентированных заданий, моделирующих решение им производственных и социокультурных задач в соответствующей области профессиональной деятельности, как правило, при выполнении домашних заданий, курсовых проектов (работ), научноисследовательских работ, прохождении практик, при работе индивидуально или в составе группы и т.д.

Устный опрос - это процедура, организованная как специальная беседа преподавателя с группой обучающихся (фронтальный опрос) или с отдельными обучающимися (индивидуальный опрос) с целью оценки сформированности у них основных понятий и усвоения учебного материала. Устный опрос может использоваться как вид контроля и метод оценивания формируемых компетенций (как и качества их формирования) в рамках самых разных форм контроля, таких как: собеседование, коллоквиум, зачет, экзамен по дисциплине. Устный опрос (УО) позволяет оценить знания и кругозор обучающегося, умение логически построить ответ, владение монологической речью и иные коммуникативные навыки. УО обладает большими возможностями воспитательного воздействия преподавателя. Воспитательная функция УО имеет ряд важных аспектов: профессионально-этический и нравственный аспекты, дидактический (систематизация материала при ответе, лучшее запоминание материала при интеллектуальной концентрации), эмоциональный (радость от успешного прохождения собеседования) и др. Обучающая функция УО состоит в выявлении деталей, которые по каким-то причинам оказались недостаточно осмысленными в ходе учебных занятий и при подготовке к зачёту или экзамену. УО обладает также мотивирующей функцией: правильно организованные собеседование, коллоквиум, зачёт и экзамен могут стимулировать учебную деятельность студента, его участие в научной работе.

Тесты являются простейшей формой контроля, направленной на проверку владения терминологическим аппаратом, современными информационными технологиями и конкретными знаниями в области фундаментальных и прикладных дисциплин. Тест может предоставлять возможность выбора из перечня ответов (один или несколько правильных ответов).

Семинарские занятия. Основное назначение семинарских занятий по дисциплине – обеспечить глубокое усвоение обучающимися материалов лекций, прививать навыки самостоятельной работы с литературой, воспитывать умение находить оптимальные решения в условиях изменяющихся отношений, формировать современное профессиональное мышление обучающихся. На семинарских занятиях преподаватель проверяет выполнение самостоятельных заданий и качество усвоения знаний, умений, определяет уровень сформированности компетенций.

Коллоквиум может служить формой не только проверки, но и повышения производительности труда студентов. На коллоквиумах обсуждаются отдельные части, разделы, темы, вопросы изучаемого курса, обычно не включаемые в тематику семинарских и других практических учебных занятий, а также рефераты, проекты и иные работы обучающихся.

Доклад, сообщение - продукт самостоятельной работы студента, представляющий собой публичное выступление по представлению полученных результатов решения определенной учебно-практической, учебно-исследовательской или научной темы.

Контрольная работа - средство проверки умений применять полученные знания для решения задач определенного типа по теме или разделу.

Профессионально-ориентированное эссе - это средство, позволяющее оценить умение обучающегося письменно излагать суть поставленной проблемы, самостоятельно проводить анализ этой проблемы с использованием аналитического инструментария соответствующей дисциплины, делать выводы, обобщающие авторскую позицию по поставленной профессионально-ориентированной проблеме.

Реферат - продукт самостоятельной работы студента, представляющий собой краткое изложение в письменном виде полученных результатов теоретического анализа определенной научной (учебно-исследовательской) темы, где автор раскрывает суть исследуемой проблемы, приводит различные точки зрения, а также собственные взгляды на нее.

Ситуационный анализ - это комплексный анализ ситуации, имевший место в реальной практике профессиональной деятельности специалистов. Комплексный анализ включает в себя следующие составляющие: причинно-следственный анализ (установление причин, которые привели к возникновению данной ситуации, и следствий ее развертывания), системный анализ (определение сущностных предметно-содержательных характеристик, структуры ситуации, ее функций и др.), ценностно-мотивационный анализ (построение системы оценок ситуации, ее составляющих, выявление мотивов, установок, позиций действующих лиц); прогностический анализ (разработка перспектив развития событий по позитивному и негативному сценарию), рекомендательный анализ (выработка рекомендаций относительно поведения действующих лиц ситуации), программно-целевой анализ (разработка программ деятельности для разрешения данной ситуации).

Творческое задание – это частично регламентированное задание, имеющее нестандартное решение и позволяющее диагностировать умения интегрировать знания различных научных областей, аргументировать собственную точку зрения, доказывать правильность своей позиции. Может выполняться в индивидуальном порядке или группой обучающихся.

Деловая и/или ролевая игра - совместная деятельность группы обучающихся и преподавателя под управлением преподавателя с целью решения учебных и профессиональноориентированных задач путем игрового моделирования реальной проблемной ситуации. Позволяет оценивать умение анализировать и решать типичные профессиональные задачи.

«Круглый стол», дискуссия - интерактивные оценочные средства, позволяющие включить обучающихся в процесс обсуждения спорного вопроса, проблемы и оценить их умение аргументировать собственную точку зрения. Занятие может проводить по традиционной (контактной) технологии, либо с использованием телекоммуникационных технологий.

Проект - конечный профессионально-ориентированный продукт, получаемый в результате планирования и выполнения комплекса учебных и исследовательских заданий. Позволяет оценить умения обучающихся самостоятельно конструировать свои знания в процессе решения практических задач и проблем, ориентироваться в информационном пространстве и уровень сформированности аналитических, исследовательских навыков, навыков практического и творческого мышления. Может выполняться в индивидуальном порядке или группой обучающихся.

## РАЗДЕЛ 8. МЕТОДИЧЕСКИЕ УКАЗАНИЯ ДЛЯ ОБУЧАЮЩИХСЯ ПО ОСВОЕНИЮ ДИСЦИПЛИНЫ

При организации процесса изучения дисциплины «Операционные системы» обучающемуся рекомендуется придерживаться следующих указаний:

- 1. Ознакомиться с общим тематическим планом лекционных и лабораторных занятий;
- 2. Самостоятельно прорабатывать уже пройденный материал лекционных и лабораторных занятий. При необходимости составить список вопрос и обратиться к преподавателю;
- 3. Перед изучением нового теоретического материала желательно заранее ознакомиться с содержанием предстоящей лекции. При необходимости составить список вопросов и обратиться к преподавателю.
- 4. Если в ходе рассмотрения нового теоретического или практического материала преподаватель ссылается на полученные ранее знания, умения или навыки, то рекомендуется их повторить;
- 5. Выполнять индивидуальные задания желательно не только в рамках учебных занятий;
- 6. Ознакомиться со списком литературы и интернет-ресурсов, рекомендуемых преподавателем для углубленного изучения либо дисциплины в целом, либо отдельных разделов.

Учебно-методическое обеспечение самостоятельной работы студентов по дисциплине включает:

- 1. Управление процессами в операционных системах Windows и Linux: методические указания к выполнению лабораторных работ для студентов бакалавриата / составители Н. А. Иванов, Т. А. Федосеева. — Москва: Московский государственный строительный университет, ЭБС АСВ, 2015. — 48 с. — Текст: электронный // Цифровой образовательный ресурс IPR SMART : [сайт]. — URL: https://www.iprbookshop.ru/30450.html
- 2. Качановский, Ю. П. Аппаратное и программное обеспечение персонального компьютера. Основы работы с операционной системой: методические указания к проведению лабораторной работы по курсу «Информатика» / Ю. П. Качановский, А. С. Широков. — Липецк: Липецкий государственный технический университет, ЭБС АСВ, 2014. - 49 с. - Текст: электронный Цифровой образовательный pecypc **IPR SMART** [сайт]. URL:  $\frac{1}{2}$ https://www.iprbookshop.ru/55074.html

## РАЗЛЕЛ 9. УЧЕБНО-МЕТОЛИЧЕСКОЕ И ИНФОРМАЦИОННОЕ ОБЕСПЕЧЕНИЕ ДИСЦИПЛИНЫ Основная литература $^1$

- 1. Воронов, Г. И. Операционные системы. Назначение и область применения. Конспект лекций: учебное пособие / Г. И. Воронов. — Санкт-Петербург : Российский государственный гидрометеорологический университет, 2002. — 37 с. — Текст: электронный // Цифровой образовательный ресурс IPR SMART : [сайт]. — URL: https://www.iprbookshop.ru/15195.html
- 2. Кондратьев, В. К. Введение в операционные системы: учебное пособие / В. К. Кондратьев. Москва: Евразийский открытый институт, Московский государственный университет экономики, статистики и информатики, 2007. - 232 с. - Текст: электронный // Цифровой образовательный ресурс IPR SMART : [сайт]. — URL: https://www.iprbookshop.ru/10637.html
- 3. Кондратьев, В. К. Операционные системы и оболочки : учебное пособие / В. К. Кондратьев, О. С. Головина. — Москва : Евразийский открытый институт, Московский государственный университет экономики, статистики и информатики, 2007. — 172 c. — ISBN 5-374-00009-8. — Текст : электронный // Цифровой образовательный ресурс IPR SMART : [сайт]. — URL: https://www.iprbookshop.ru/10730.html
- 4. Одиноков, В. В. Операционные системы и сети : учебное пособие / В. В. Одиноков, В. П. Коцубинский. — Томск : Томский государственный университет систем управления и радиоэлектроники, 2007. — 391 c. — ISBN 978-5-86889-374-2. — Текст : электронный // Цифровой образовательный ресурс IPR SMART : [сайт]. — URL: https://www.iprbookshop.ru/13951.html

## *Дополнительная литература<sup>2</sup>*

- 5. Волосатова, Т. М. Основные концепции операционной системы UNIX : учебное пособие / Т. М. Волосатова, С. В. Грошев, С. В. Родионов. — Москва : Московский государственный технический университет имени Н.Э. Баумана, 2010. — 96 c. — Текст : электронный // Цифровой образовательный ресурс IPR SMART : [сайт]. — URL: https://www.iprbookshop.ru/31491.html
- 6. Кручинин, А. Ю. Операционные системы : учебное пособие / А. Ю. Кручинин. Оренбург : Оренбургский государственный университет, ЭБС АСВ, 2009. — 132 c. — Текст : электронный // Цифровой образовательный ресурс IPR SMART : [сайт]. — URL: https://www.iprbookshop.ru/30115.html
- 7. Мамойленко, С. Н. Операционные системы. Часть 1. Операционная система Linux : практикум / С. Н. Мамойленко. — Новосибирск : Сибирский государственный университет телекоммуникаций и информатики, 2008. — 119 c. — Текст : электронный // Цифровой образовательный ресурс IPR SMART : [сайт]. — URL: https://www.iprbookshop.ru/40541.html

# *Перечень информационных технологий, используемых при осуществлении образовательного процесса по дисциплине: интернет-ресурсы, современные профессиональные базы данных, информационные справочные системы*

## **Интернет-ресурсы**

URL: https://www.iprbookshop.ru/ – электронно-библиотечная система IPRsmart.

## **Информационно-справочные и поисковые системы**

Справочная правовая система «КонсультантПлюс»: [http://www.con-sultant.ru](http://www.con-sultant.ru/)

## **Современные профессиональные базы данных**

URL[:http://www.edu.ru/](http://www.edu.ru/) – библиотека федерального портала «Российское образование»

URL[:http://www.prlib.ru](http://www.prlib.ru/) – Президентская библиотека

URL[:http://www.rusneb.ru](http://www.rusneb.ru/) – Национальная электронная библиотека

URL[:http://elibrary.rsl.ru/](http://elibrary.rsl.ru/) – сайт Российской государственной библиотеки (раздел «Электронная библиотека»)

URL[:http://elib.gnpbu.ru/](http://elib.gnpbu.ru/) – сайт Научной педагогической электронной библиотеки им. К.Д. Ушинского

## *Комплект лицензионного и свободно распространяемого программного обеспечения, в том числе отечественного производства*

## **Комплект лицензионного программного обеспечения**

Microsoft Open Value Subscription для решений Education Solutions № Tr000544893 от 21.10.2020 г. MDE Windows, Microsoft Office и Office Web Apps. (срок действия до 01.11.2023 г.)

Антивирусное программное обеспечение ESET NOD32 Antivirus Business Edition договор № ИС00-006348 от 14.10.2022 г. (срок действия до 13.10.2025 г.)

Программное обеспечение «Мираполис» система вебинаров - Лицензионный договор 244/09/16-к от 15.09.2016 (Спецификация к Лицензионному договору 244/09/16-к от 15.09.2016, от 11.05.2022 г.) (срок действия до 10.07.2023 г.)

 $\overline{a}$ 

Электронная информационно-образовательная среда «1С: Университет» договор от 10.09.2018 г. №ПРКТ-18281 (бессрочно)

Информационная система «ПервыйБит» сублицензионный договор от 06.11.2015 г. №009/061115/003 (бессрочно)

Система тестирования Indigo лицензионное соглашение (Договор) от 08.11.2018 г. №Д-54792 (бессрочно)

Информационно-поисковая система «Консультант Плюс» - договор об информационно поддержке от 26.12.2014, (бессрочно)

Электронно-библиотечная система IPRsmart лицензионный договор от 01.09.2022 г. №9489/22С (срок действия до 31.08.2024 г.)

Научная электронная библиотека eLIBRARY лицензионный договор SCIENC INDEX № SIO -3079/2022 от 12.01.2022 г. (срок действия до 27.01.2024 г.)

## **Свободно распространяемое программное обеспечение**

Комплект онлайн сервисов GNU ImageManipulationProgram, свободно распространяемое программное обеспечение

#### *Программное обеспечение отечественного производства*:

Программное обеспечение «Мираполис» система вебинаров - Лицензионный договор 244/09/16-к от 15.09.2016 (Спецификация к Лицензионному договору 244/09/16-к от 15.09.2016, от 11.05.2022 г.) (срок действия до 10.07.2023 г.)

Электронная информационно-образовательная среда «1С: Университет» договор от 10.09.2018 г. №ПРКТ-18281 (бессрочно)

Информационная система «ПервыйБит» сублицензионный договор от 06.11.2015 г. №009/061115/003 (бессрочно)

Система тестирования Indigo лицензионное соглашение (Договор) от 08.11.2018 г. №Д-54792 (бессрочно)

Информационно-поисковая система «Консультант Плюс» - договор об информационно поддержке от 26.12.2014, (бессрочно)

Электронно-библиотечная система IPRsmart лицензионный договор от 01.09.2022 г. №9489/22С (срок действия до 31.08.2024 г.)

Научная электронная библиотека eLIBRARY лицензионный договор SCIENC INDEX № SIO -3079/2022 от 12.01.2022 г. (срок действия до 27.01.2024 г.)

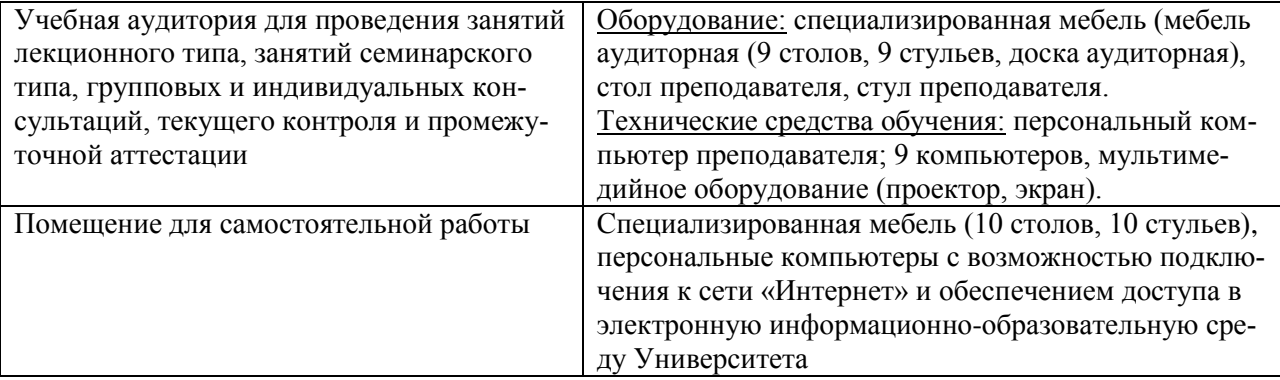

#### **РАЗДЕЛ 10. МАТЕРИАЛЬНО-ТЕХНИЧЕСКОЕ ОБЕСПЕЧЕНИЕ ОБРАЗОВАТЕЛЬНОГО ПРОЦЕССА**